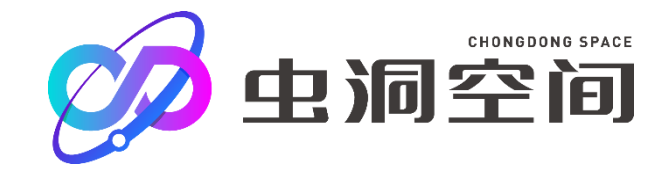

# 虫洞空间 **CHONGDONG SPACE**

具有采购与销售管理功能的工业品 供应链电商平台

# **2021**

## **化学品采购与管理平台**

**买家操作手册**

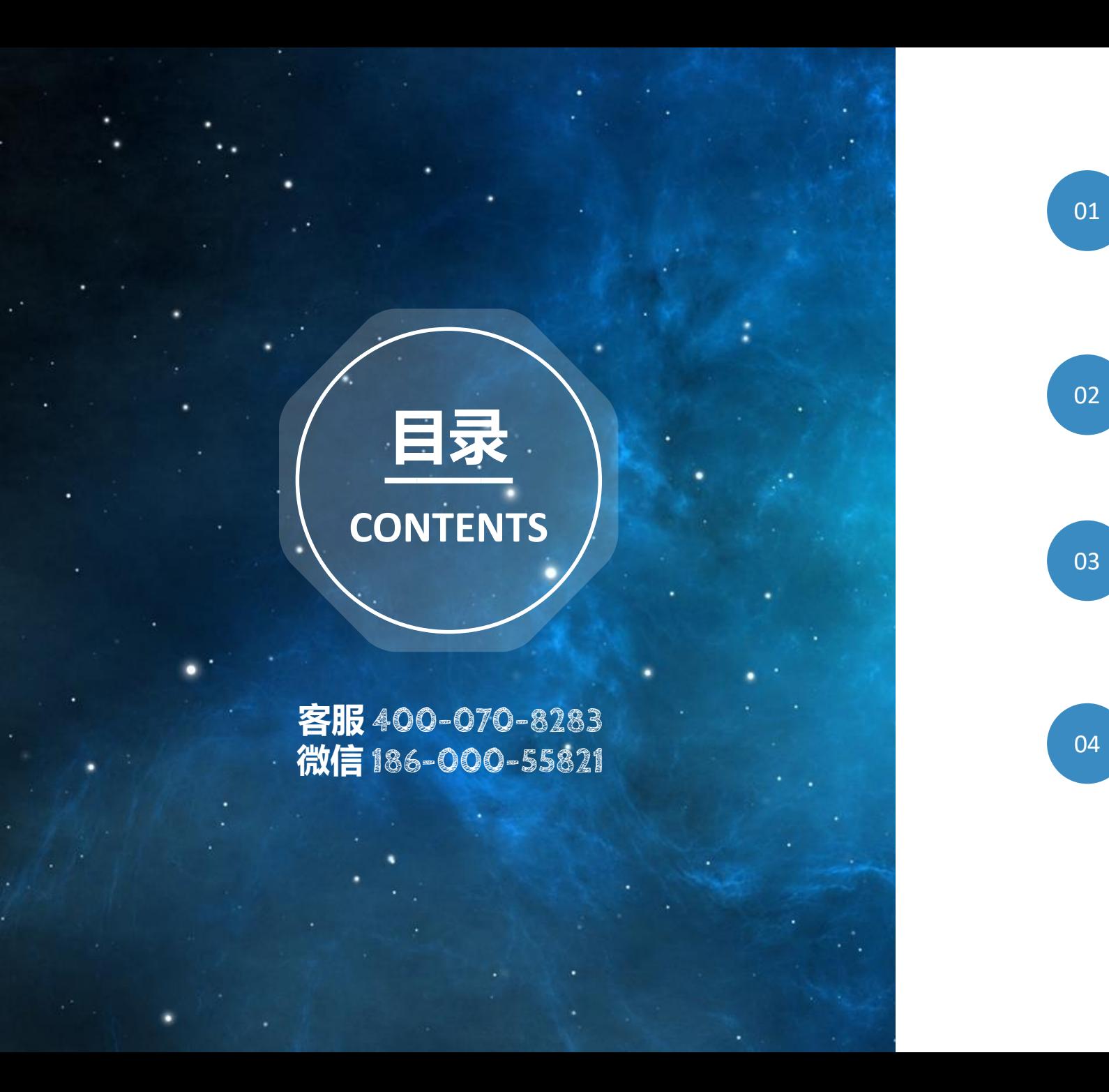

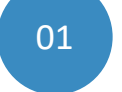

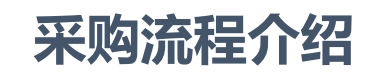

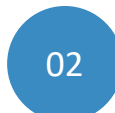

### **如何线上采购?**

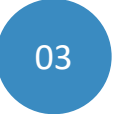

#### **如何审批订单?**

**危化品管理功能**

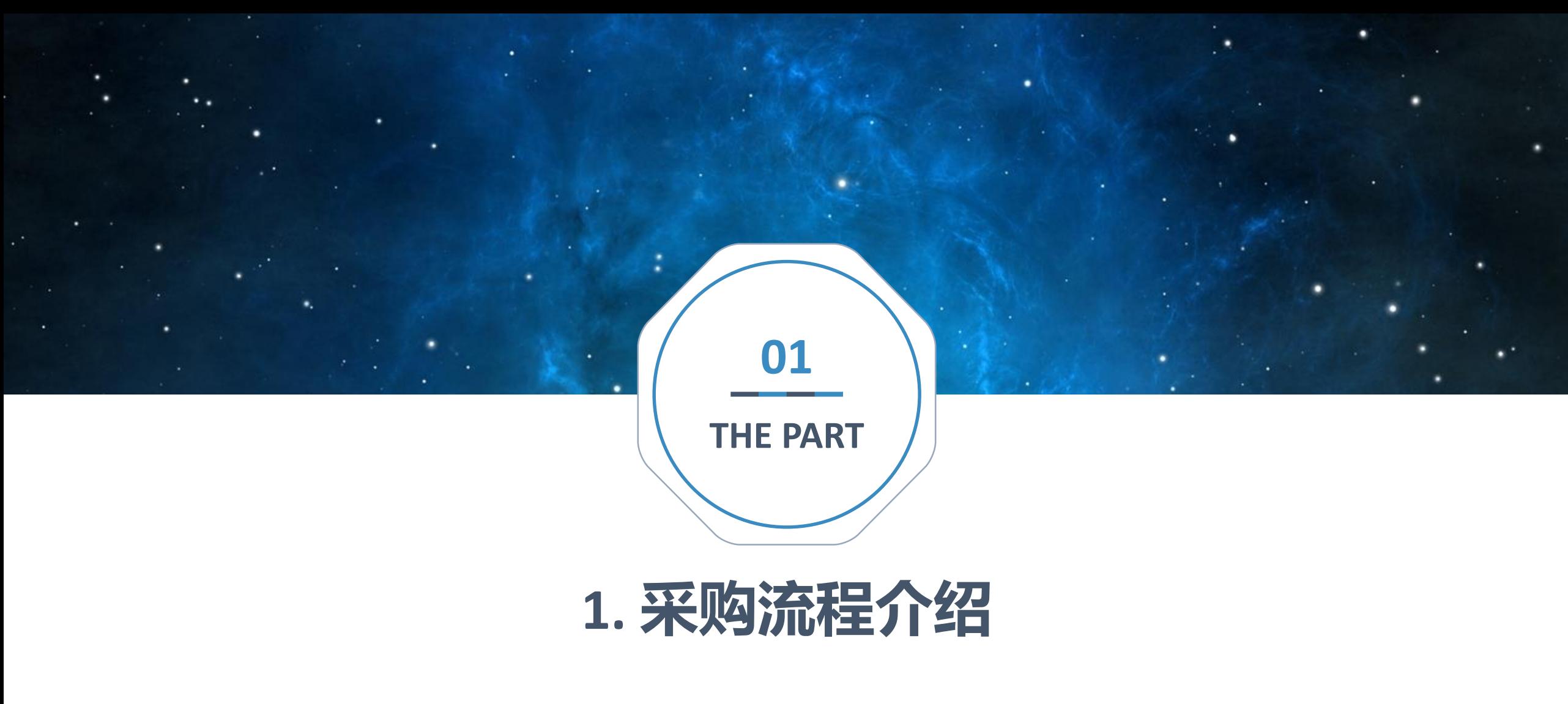

此模块使用者:

所有采购者

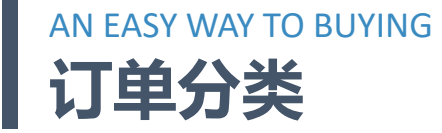

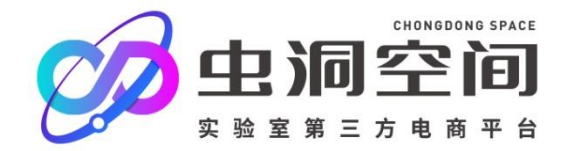

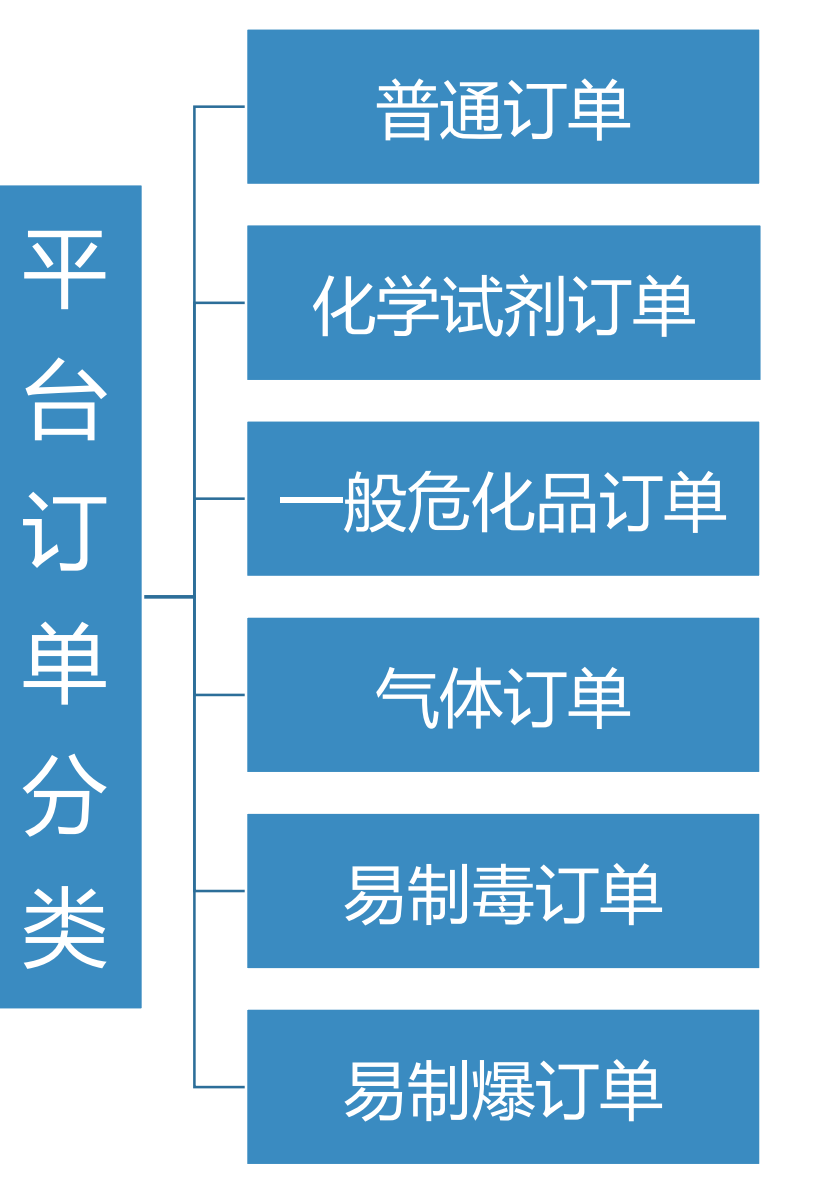

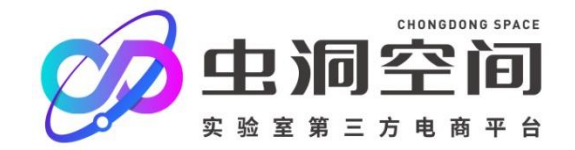

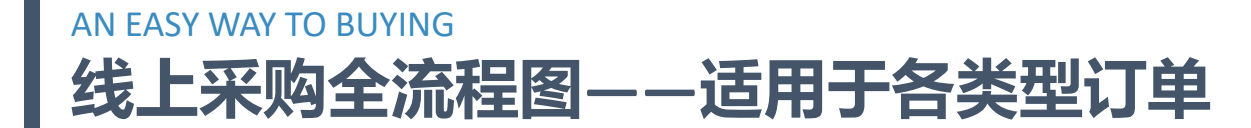

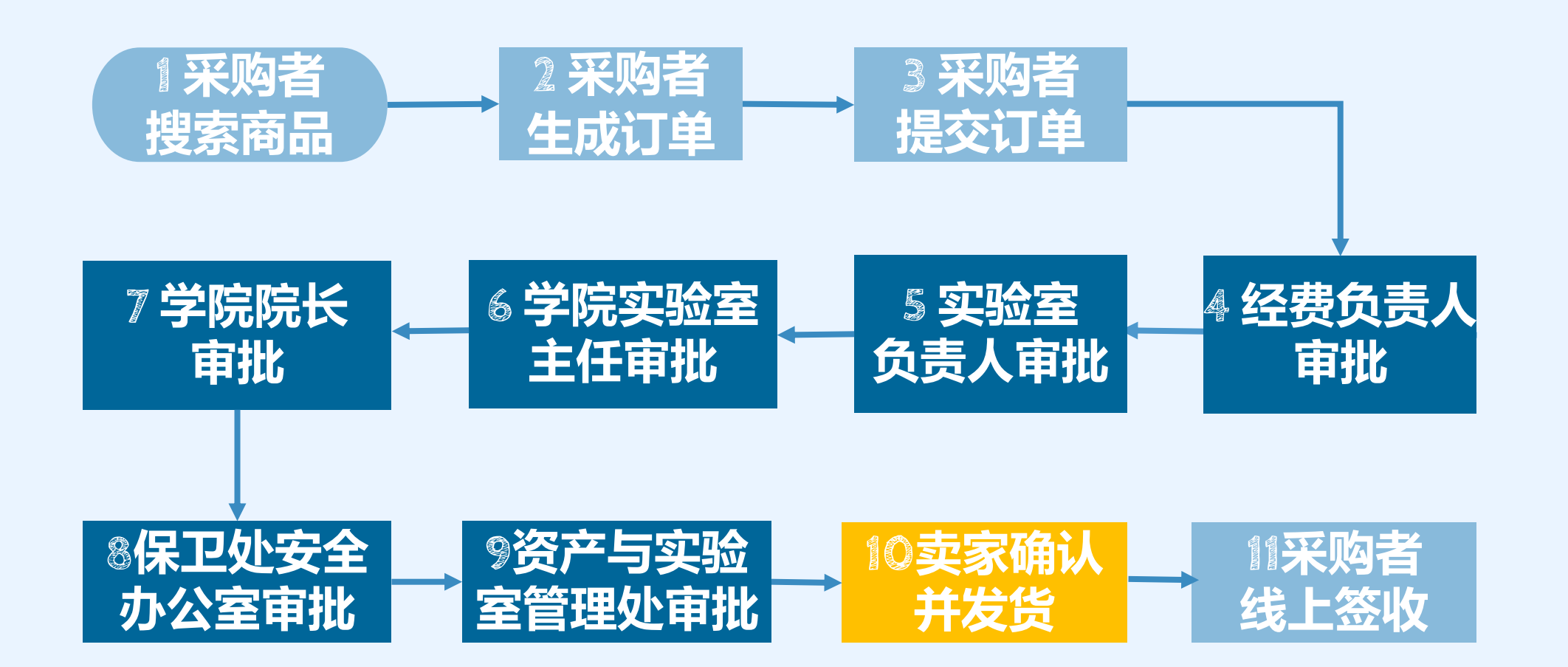

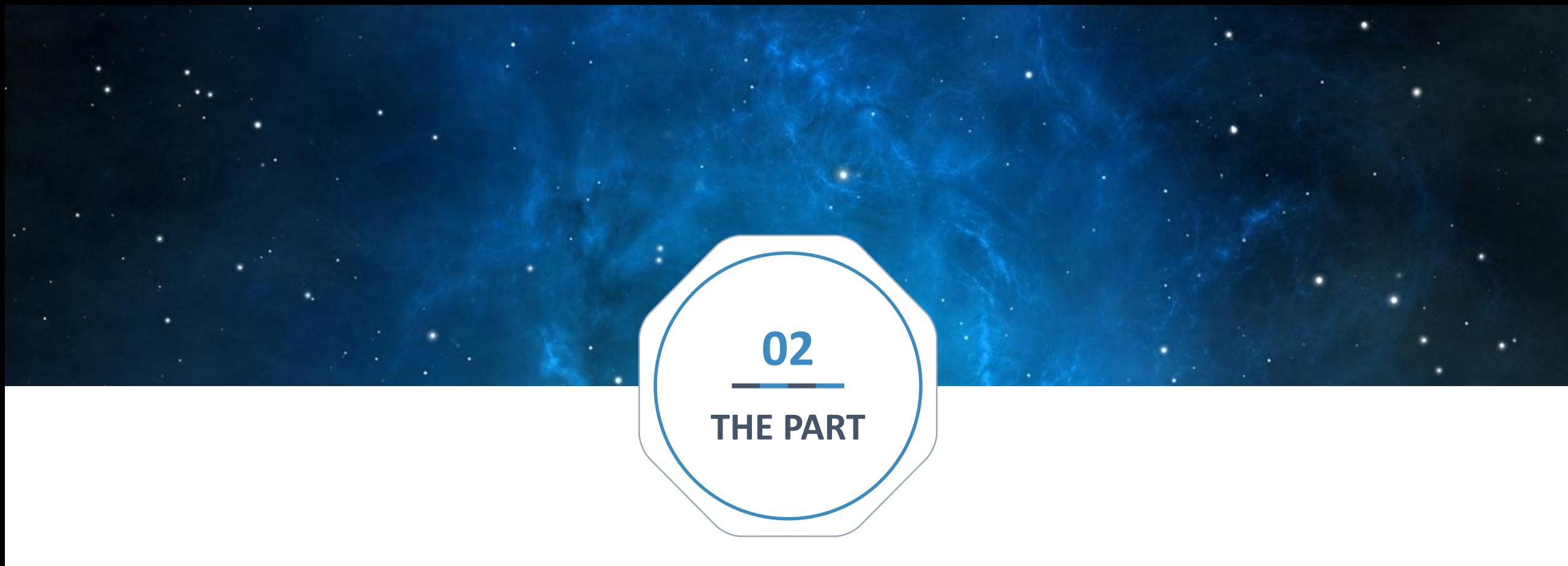

## **2.如何采购试剂耗材?**

此模块使用者:

所有采购者

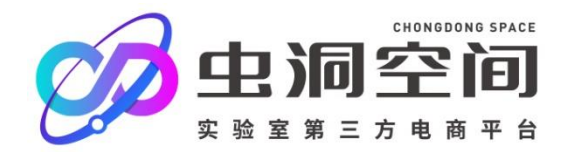

#### **2.1 平台网址:http://wzcg.sues.edu.cn** AN EASY WAY TO BUYING

您好,欢迎来到物资采购平台! 平台首页 | 个人中心 | 我的收藏 | 客户服务 > | 关于虫洞 | & 400-070-8283 买家登录 S 海三程技术大学 请输入搜索关键词 模糊搜索 □ 我的购物车 (0) 虫洞空间 化学品采购与管理平台 可输入商品名称、规格、货号、品牌、卖家名称、CAS号等,多个关键词用空格分割 例如: 3457-48-5 5G  $:=$ 全部商品分类 首页 专卖店 品牌专区 热销产品 MSDS检索 共享调剂 POPULARIT 化学品采购与管理平台 专属登录网址**[http://wzcg.sues.edu.cn](http://wzcg.sues.edu.cn/)** 点击首页左上角 "买家登录",进入统一身份 认证服务进行登录; 建议使用IE (IE 8以上版本), chrome, 火狐, QQ,搜狗浏览器,欢迎加入收藏夹哦! 虫洞,让工作更美好

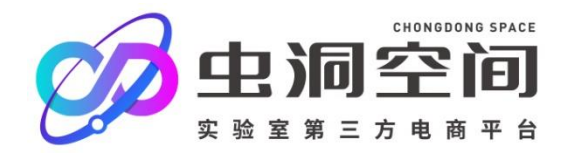

2021年10月27日 13:36:48

### **登录平台——跳转到统一身份认证服务页面——输入账号、密码**

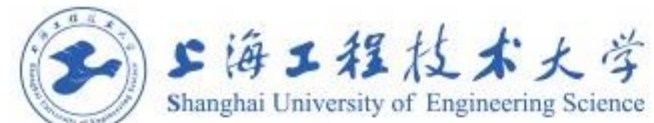

AN EASY WAY TO BUYING

#### 统一身份认证服务

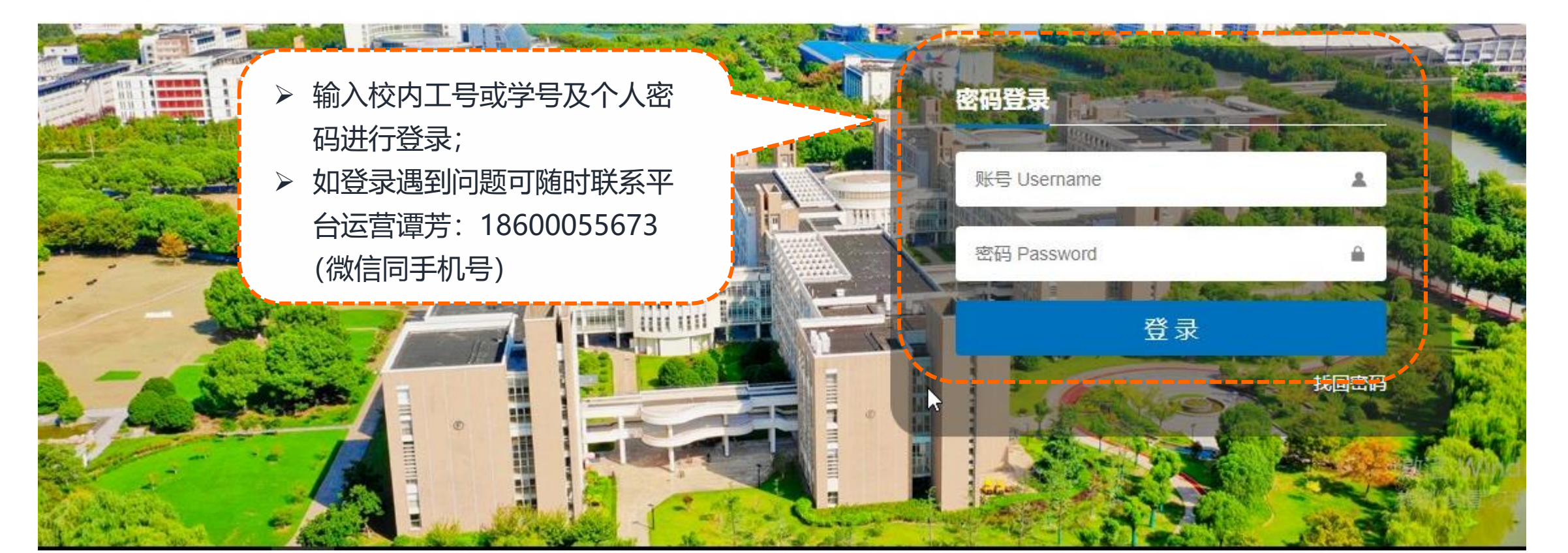

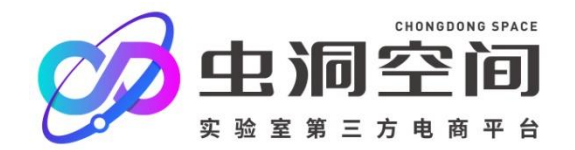

#### **2.2搜索商品的途径有五种** AN EASY WAY TO BUYING

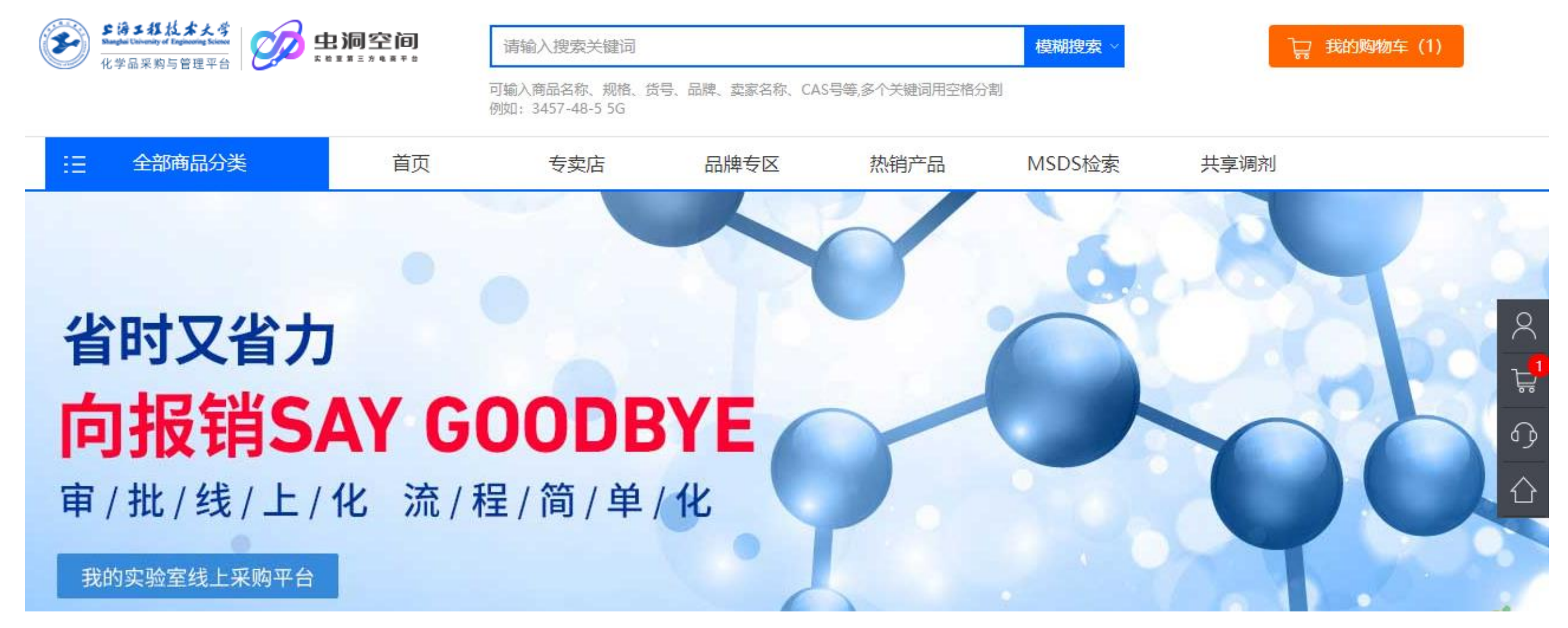

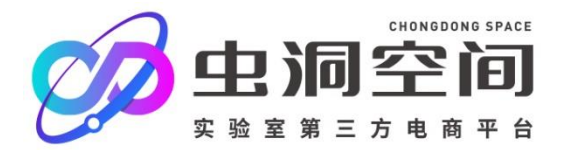

#### **2.2.1 搜索框及商品分类** AN EASY WAY TO BUYING

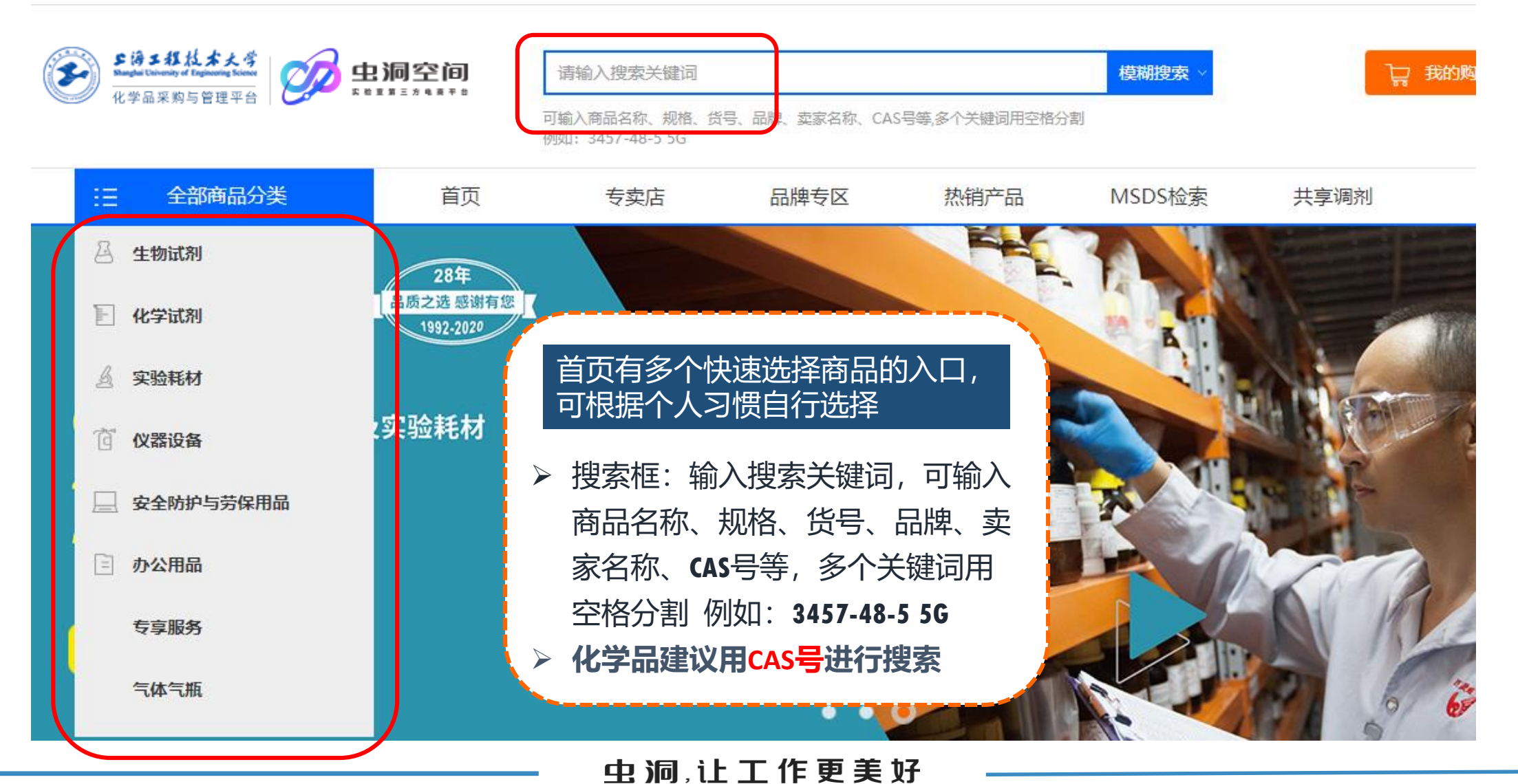

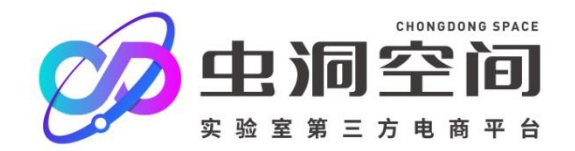

#### **2.2.2 专卖店展示墙** AN EASY WAY TO BUYING

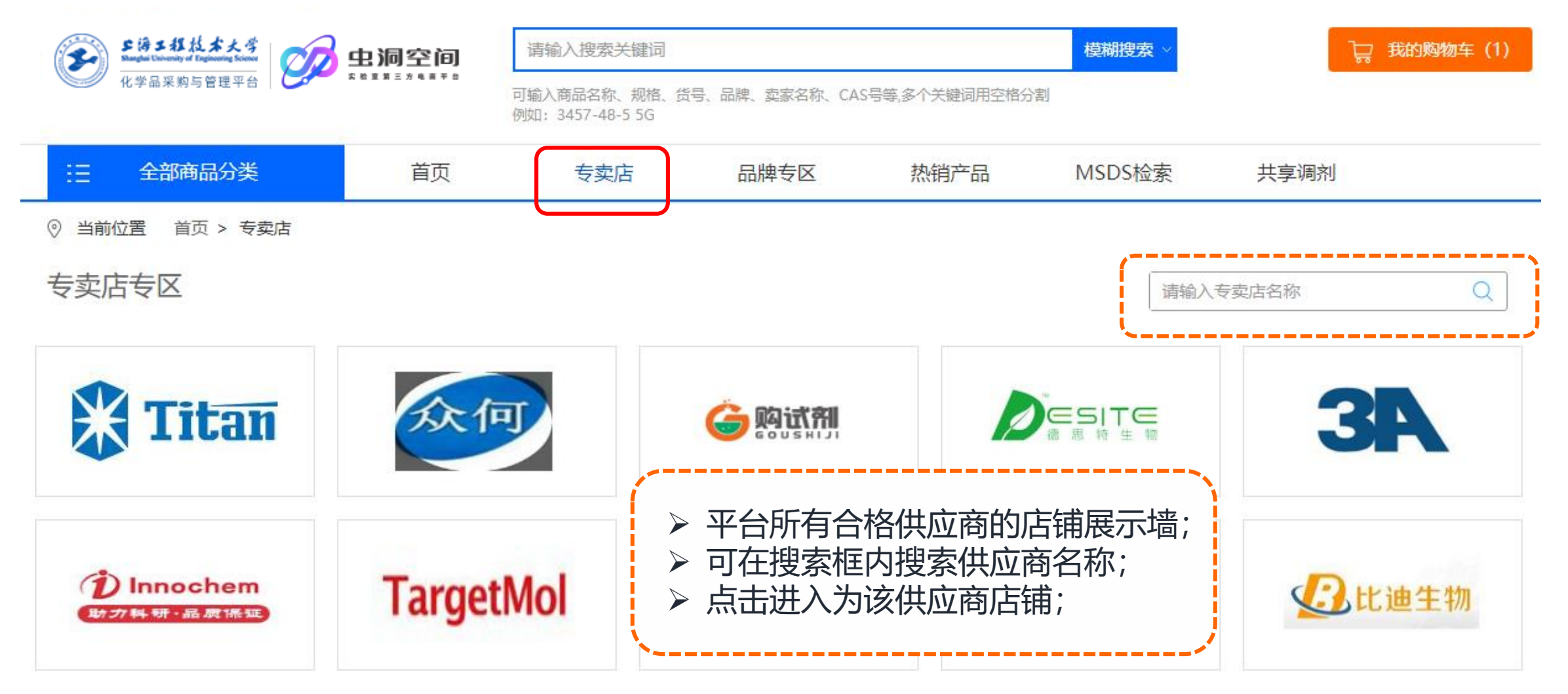

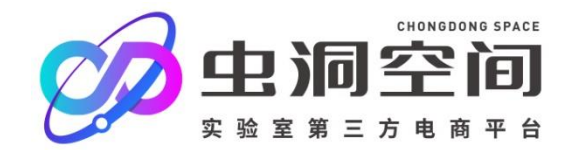

#### **2.2.3 品牌专区展示墙** AN EASY WAY TO BUYING

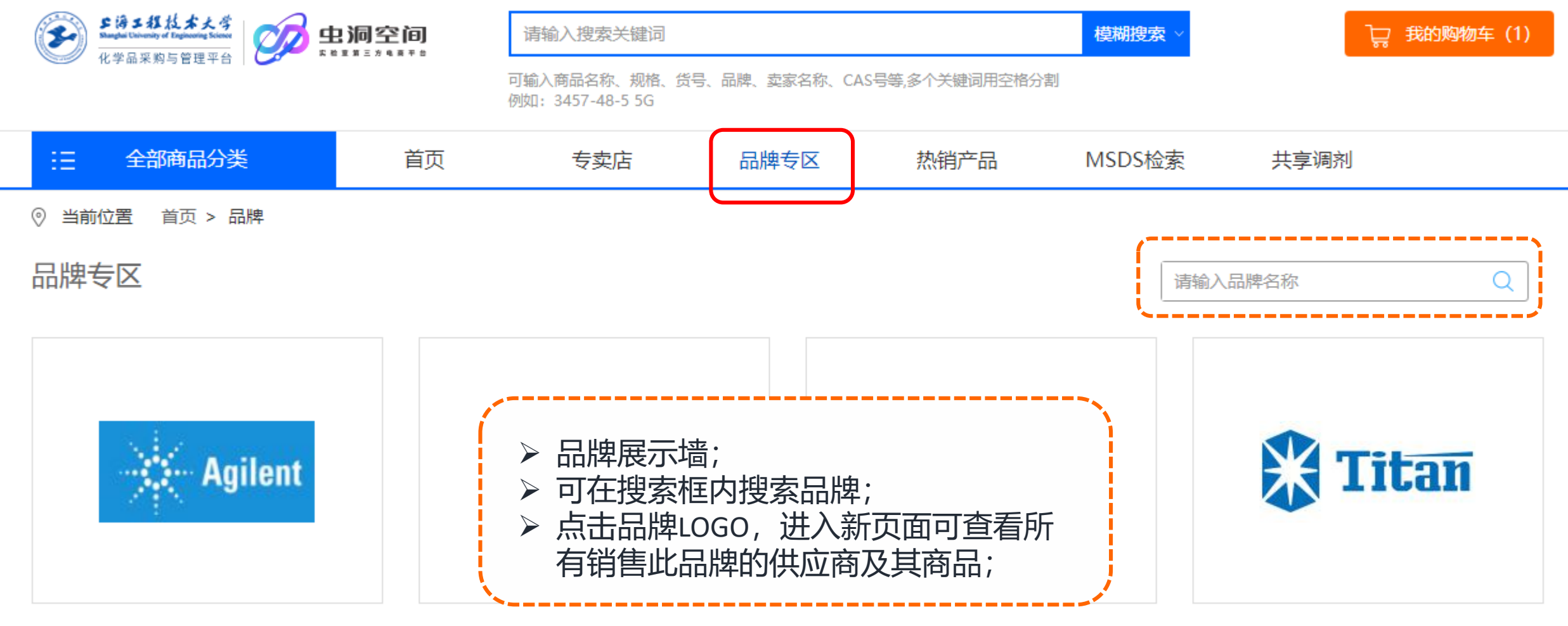

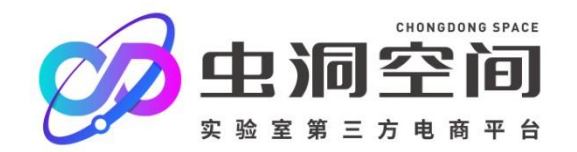

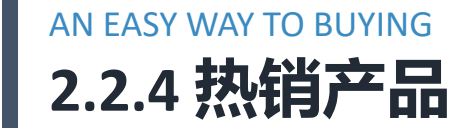

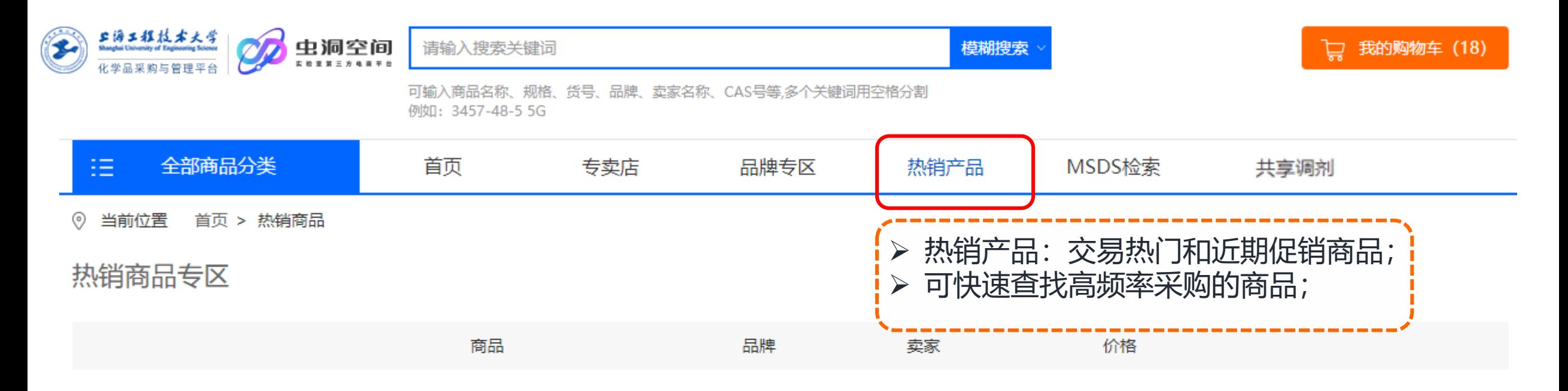

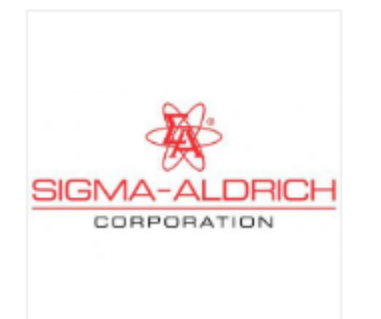

#### 化学试剂-分析试剂-色谱试剂

规格: 100g 货号: ShouYeGaiBan-005 货期: 3天

#### 专属价格: ¥11040.00 Sigma-Aldrich 西格 虫洞空间-测试旗舰 立即购买 玛奥德里奇 店 <del>公开价格: ¥13800.00</del>

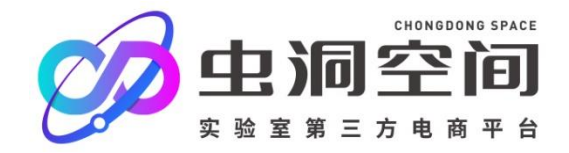

#### AN EASY WAY TO BUYING **2.3 如何下单**

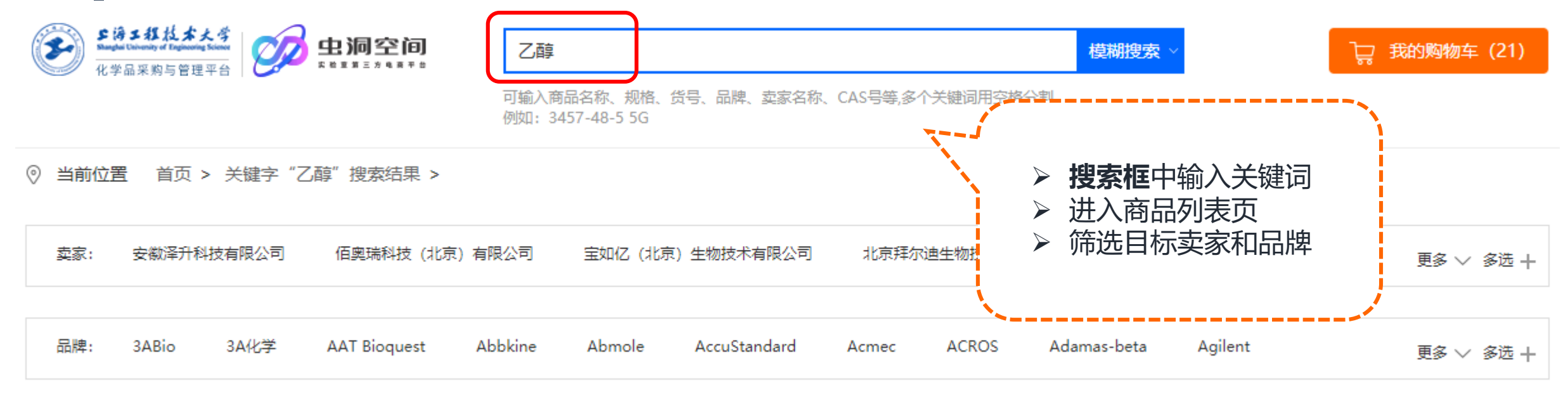

品牌类型: 自有品牌 (制造商) 代理品牌 (一级)

代理品牌 (二级及以下)

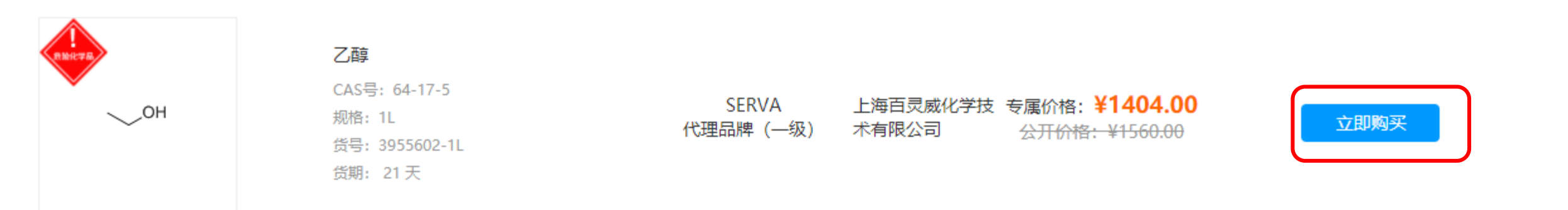

经销

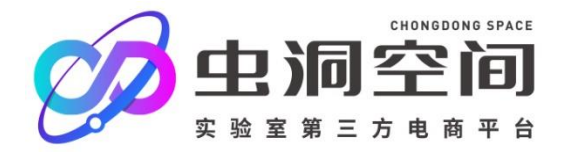

#### AN EASY WAY TO BUYING **2.3.1 搜索商品添加至购物车**

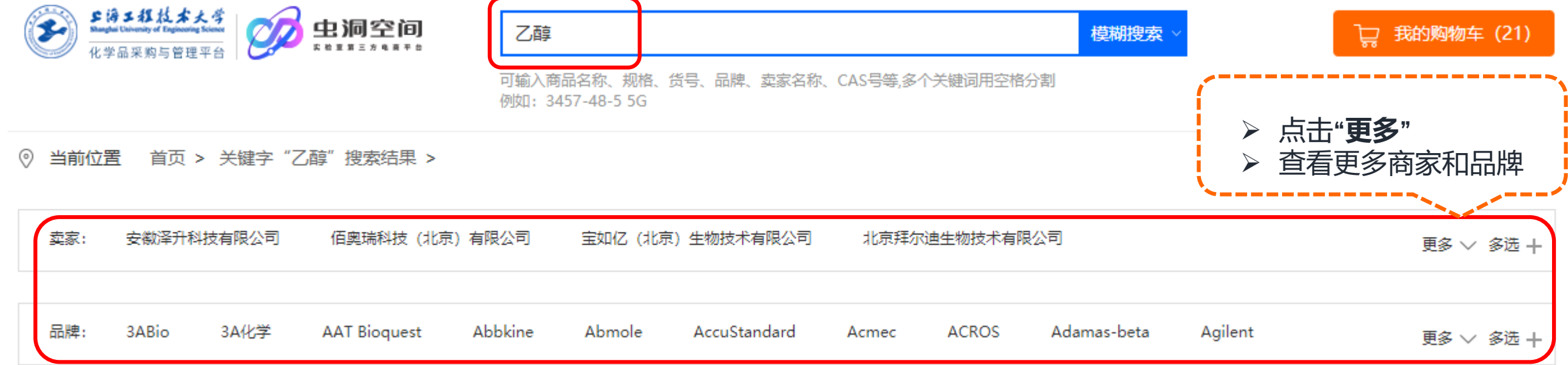

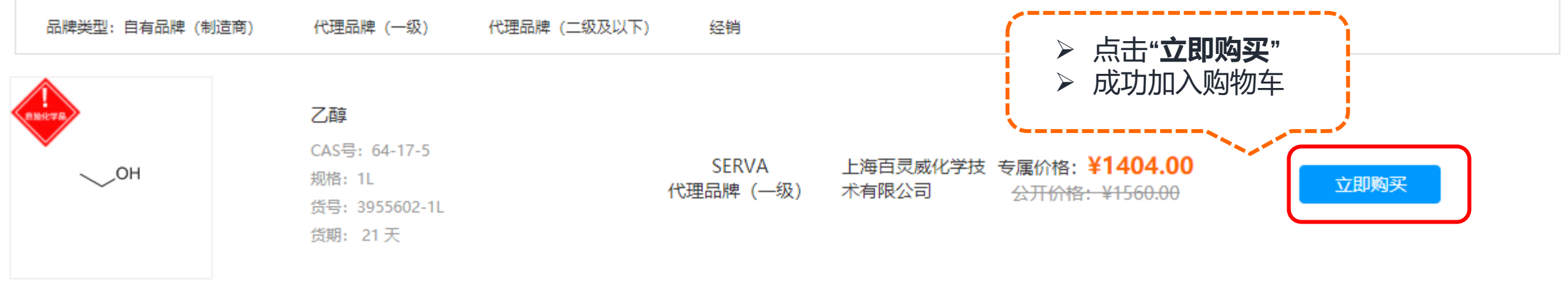

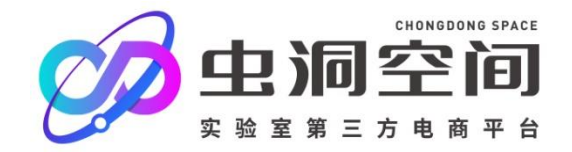

#### AN EASY WAY TO BUYING **2.3.2 购物车页面点击"下一步"生成订单**

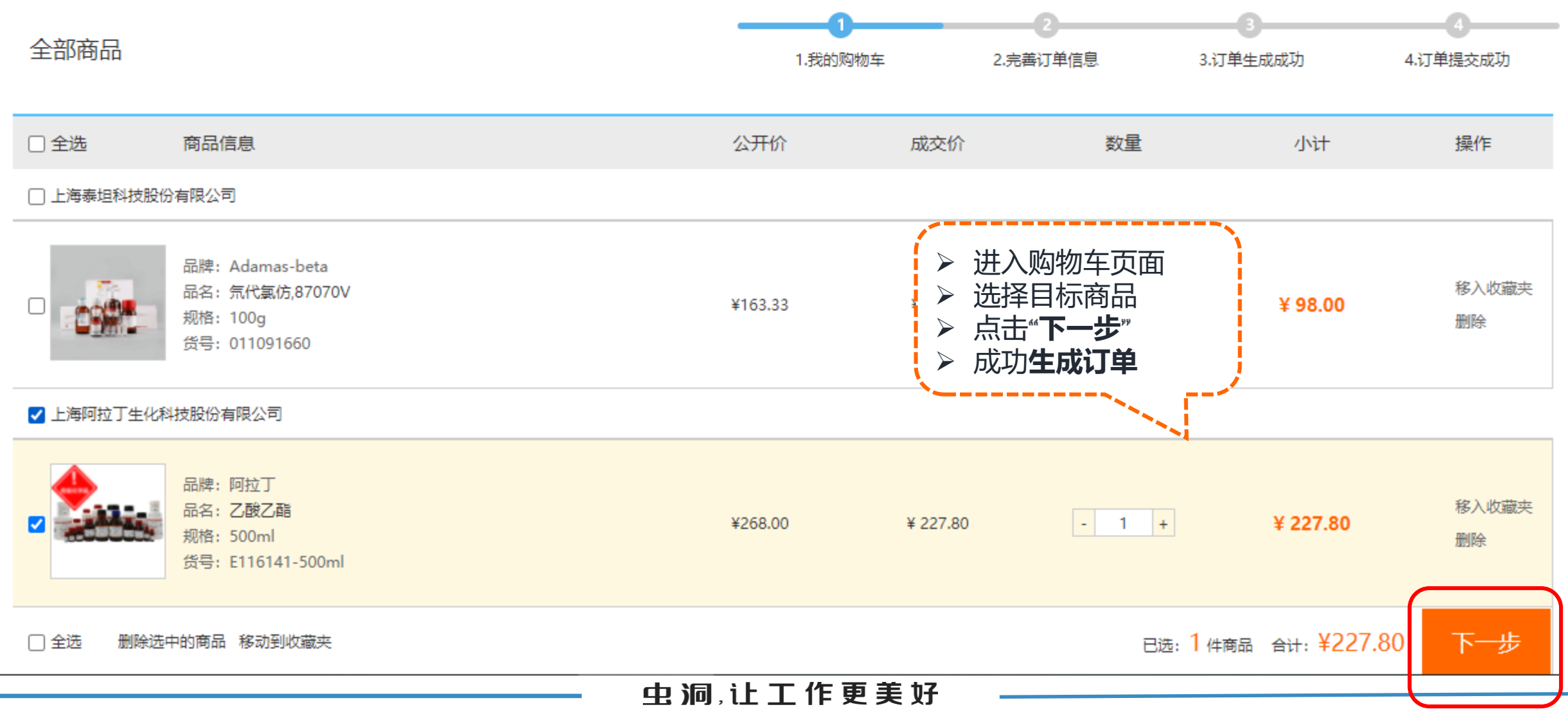

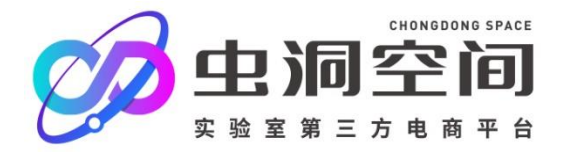

\_\_\_\_\_\_\_\_\_

#### AN EASY WAY TO BUYING **2.3.3 完善订单信息——地址信息**

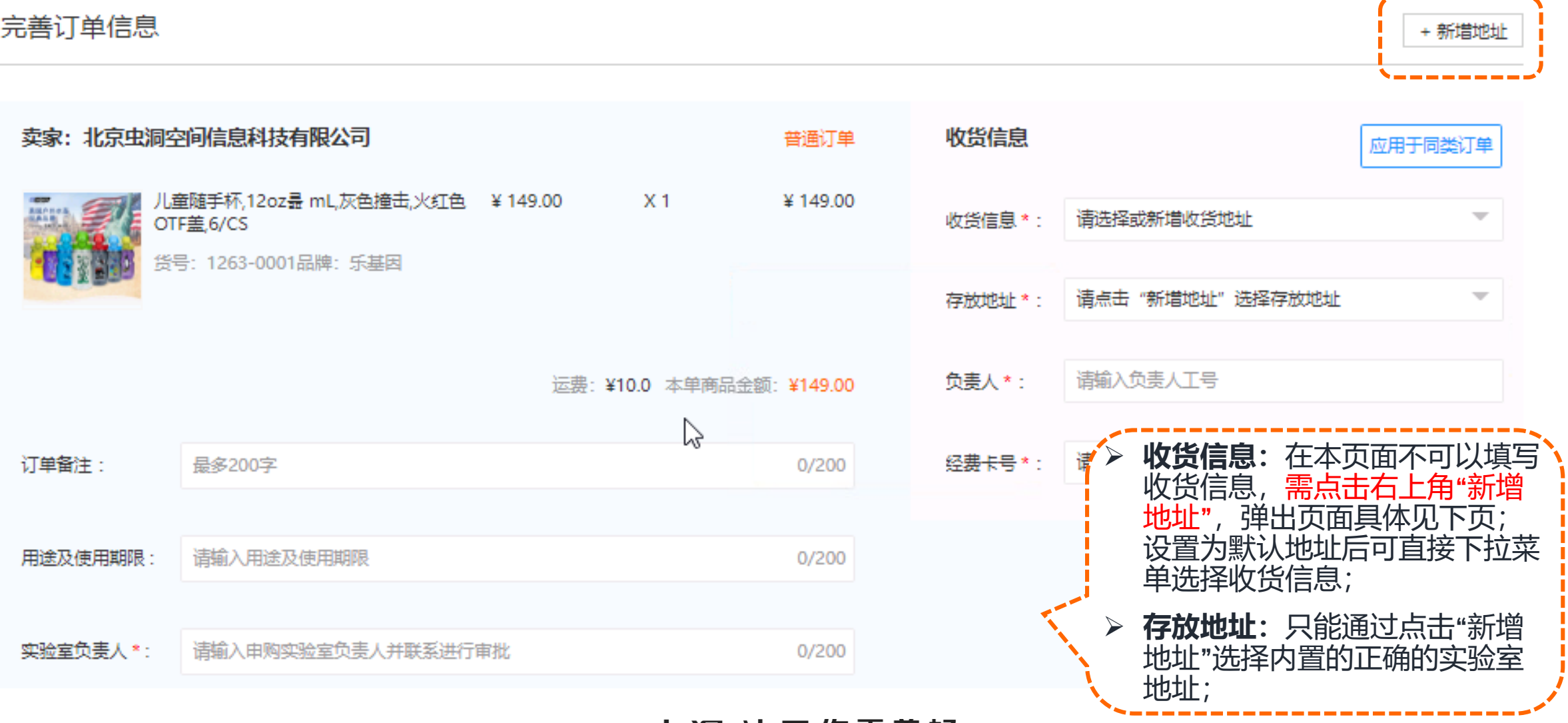

虫 洞 ,让 工 作 更 美 好

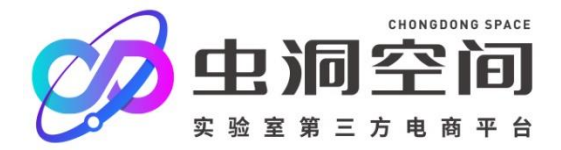

#### AN EASY WAY TO BUYING **2.3.4 新增地址操作-可设置多个默认地址,便于直接选择**

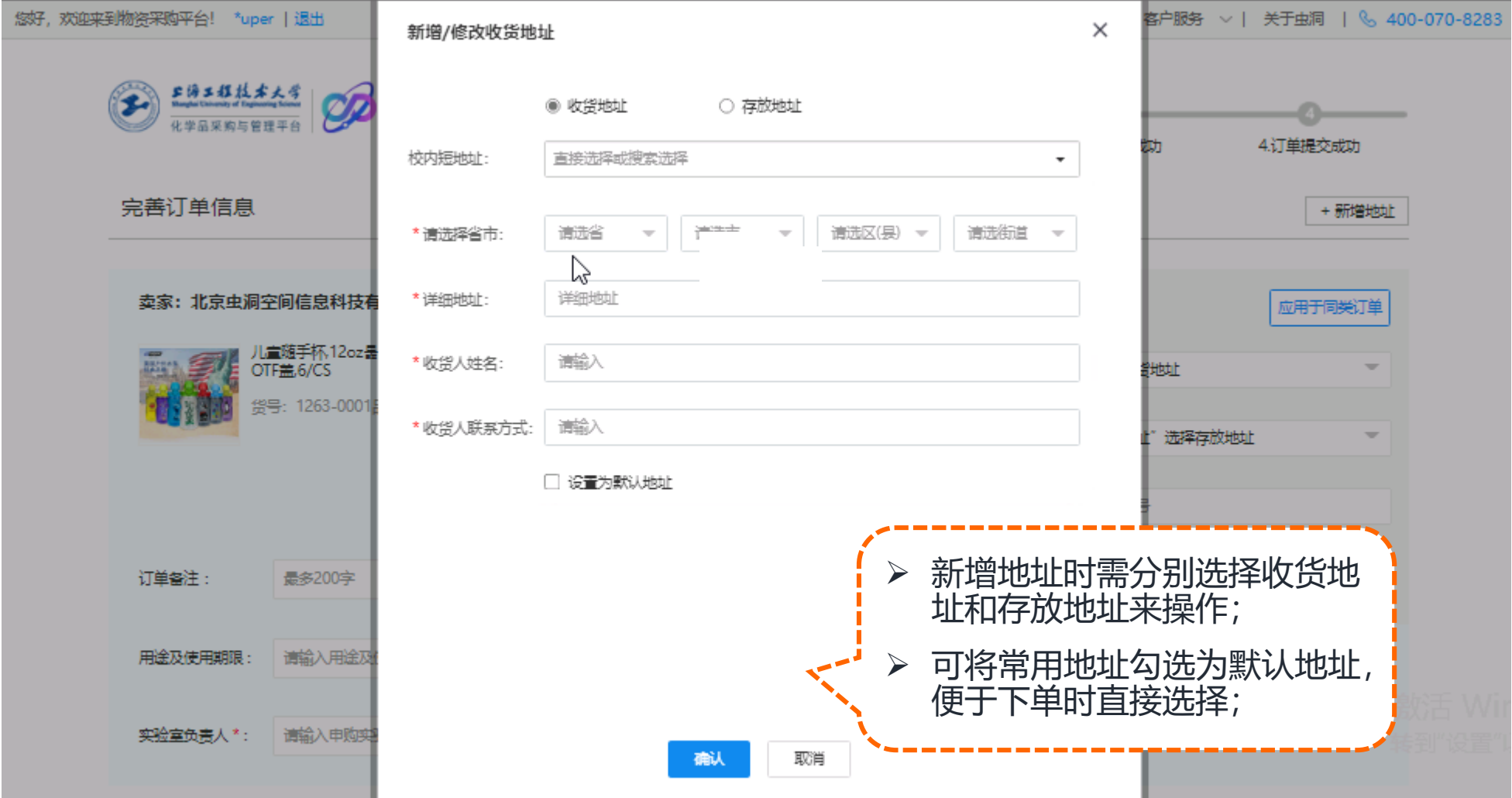

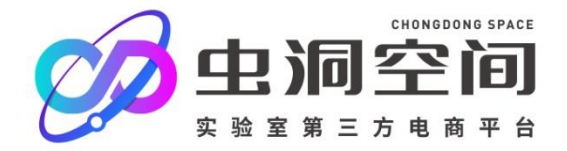

+ 新增地址

#### AN EASY WAY TO BUYING **2.3.5完善订单信息——审批信息**

完善订单信息

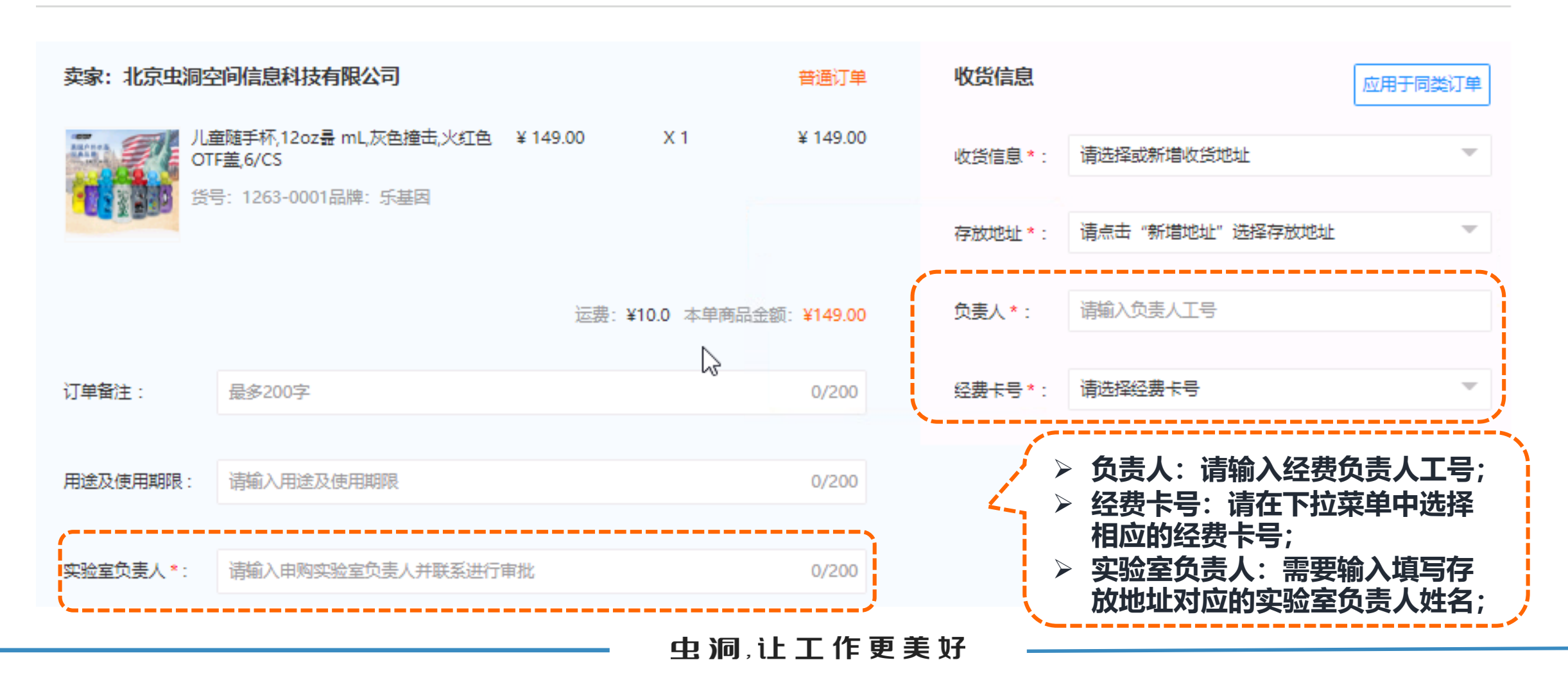

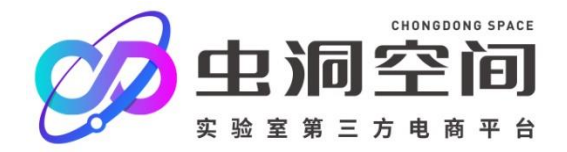

#### AN EASY WAY TO BUYING **2.3.6 生成订单-不同类型订单自动分开生成订单**

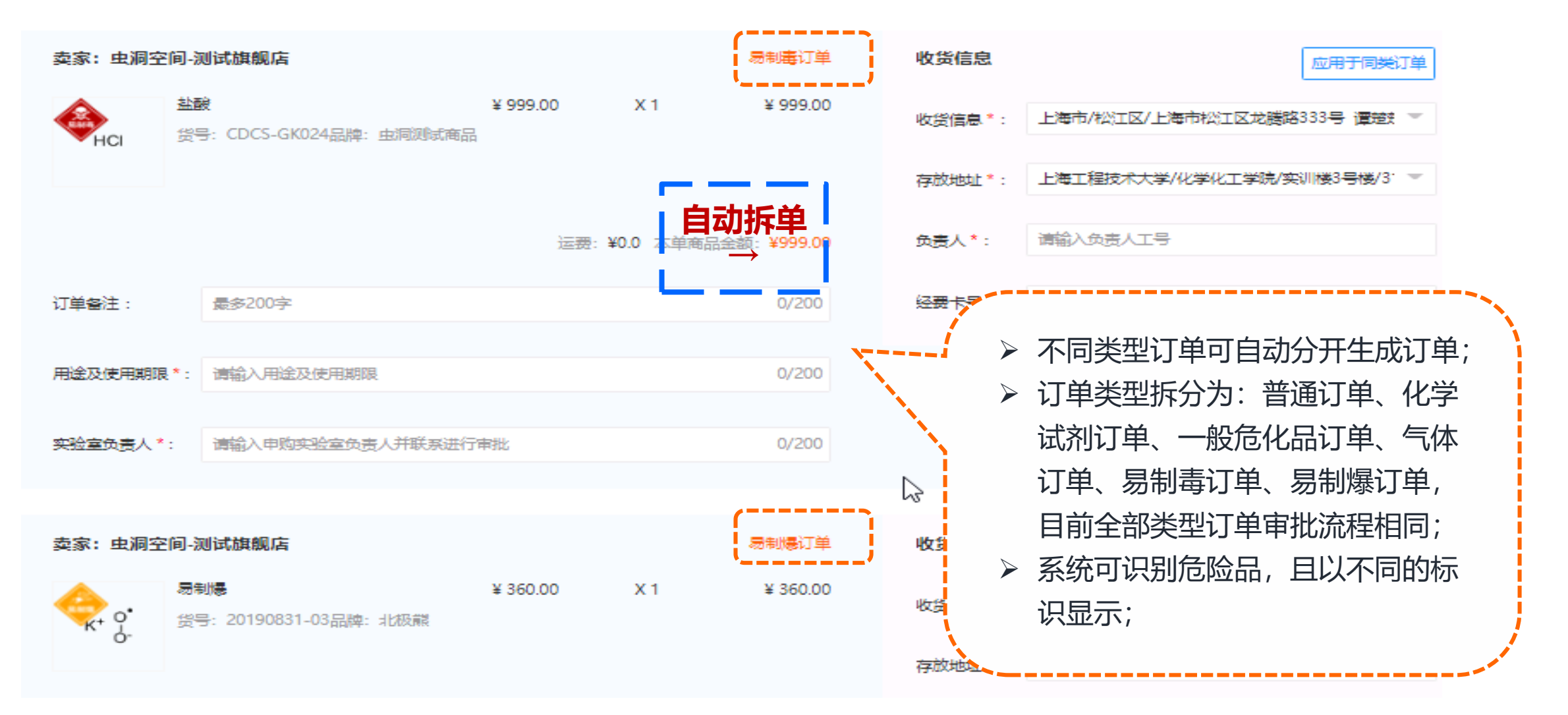

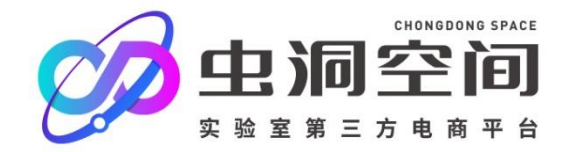

### AN EASY WAY TO BUYING **2.3.7 订单生成成功后,进行提交订单操作**

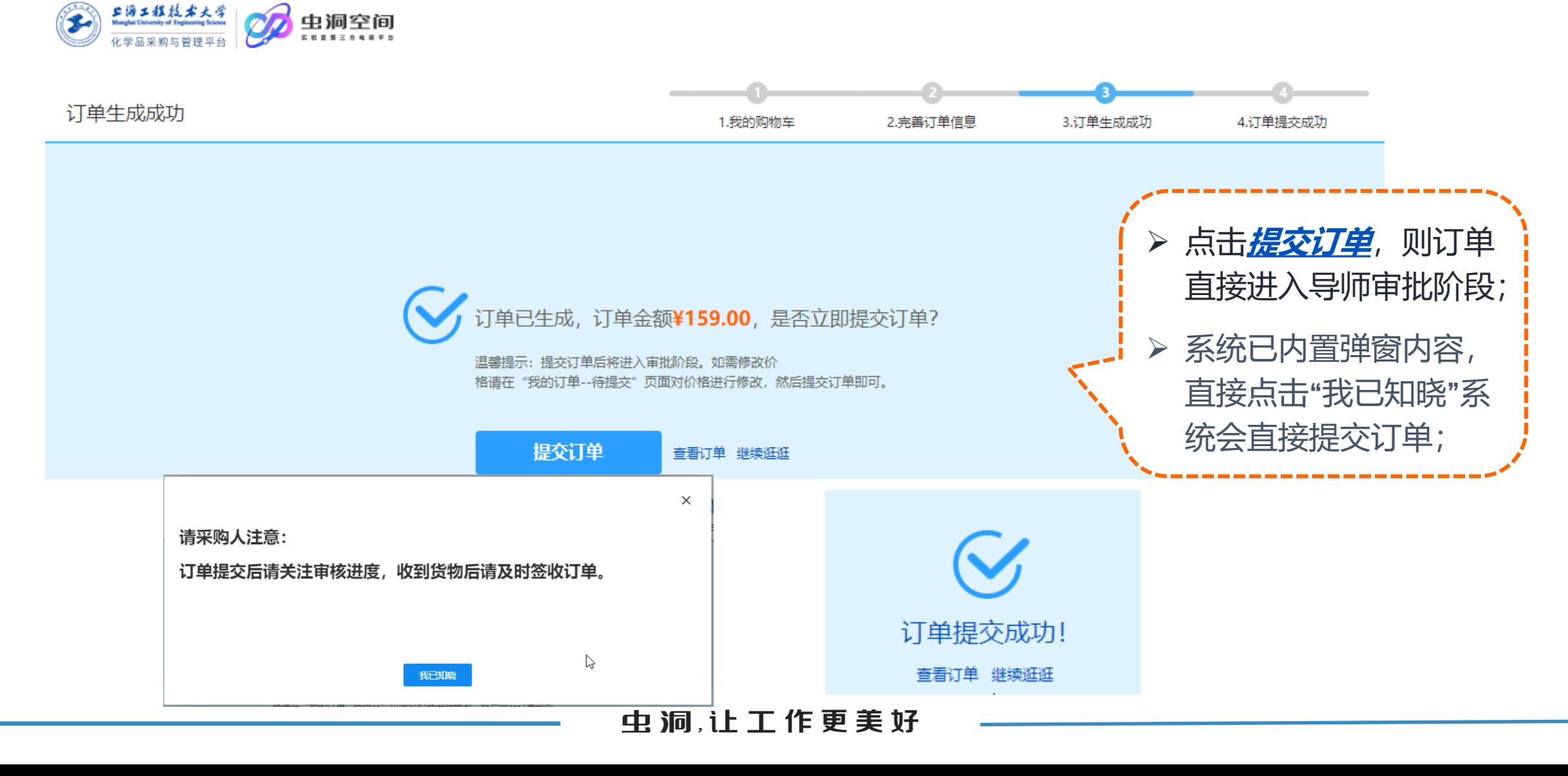

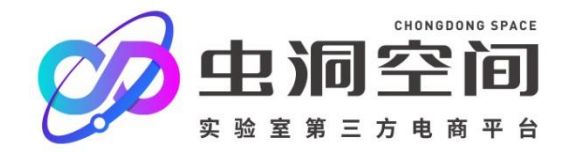

#### AN EASY WAY TO BUYING **2.4 完成各级审批后,商家确认订单并安排发货**

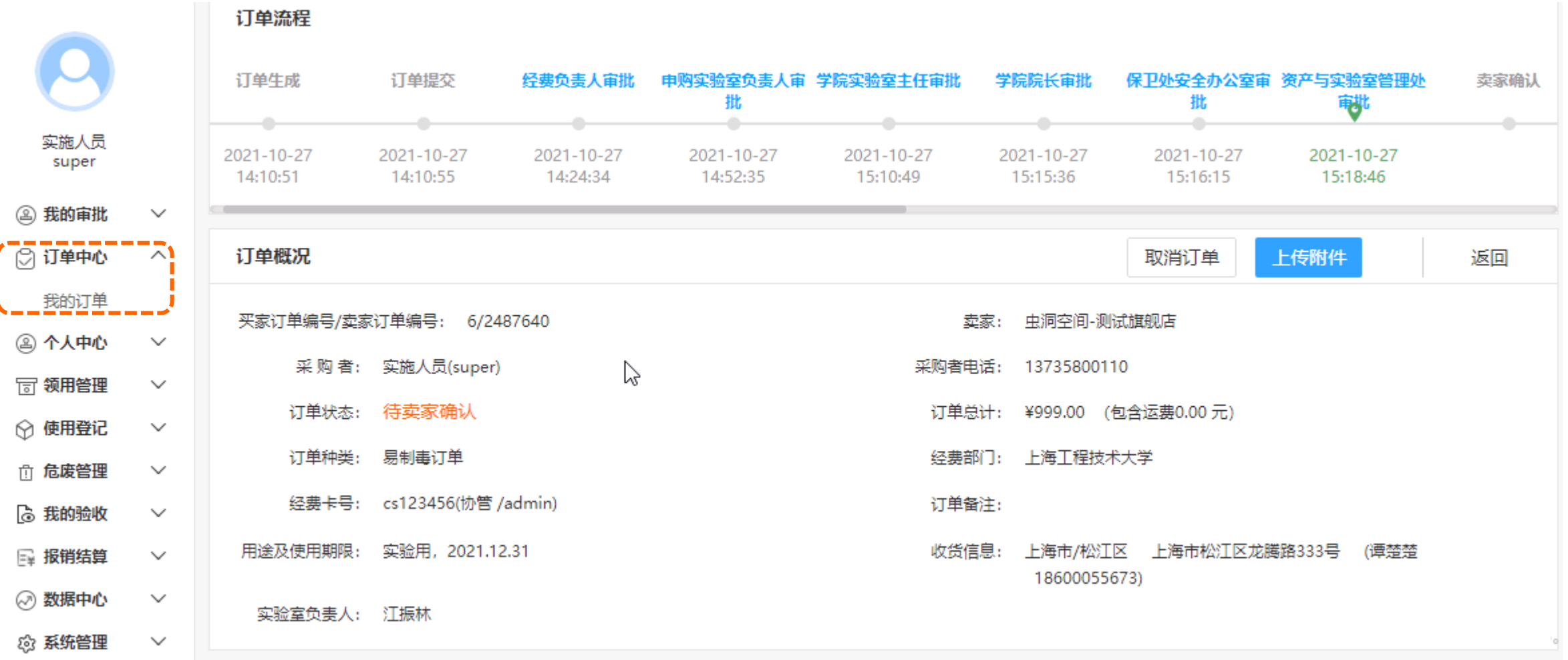

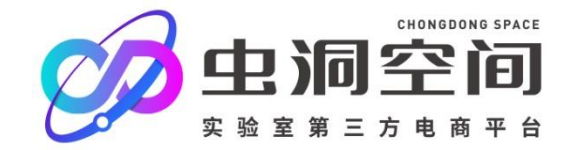

#### AN EASY WAY TO BUYING **2.5 卖家发货后——采购人订单线上签收**

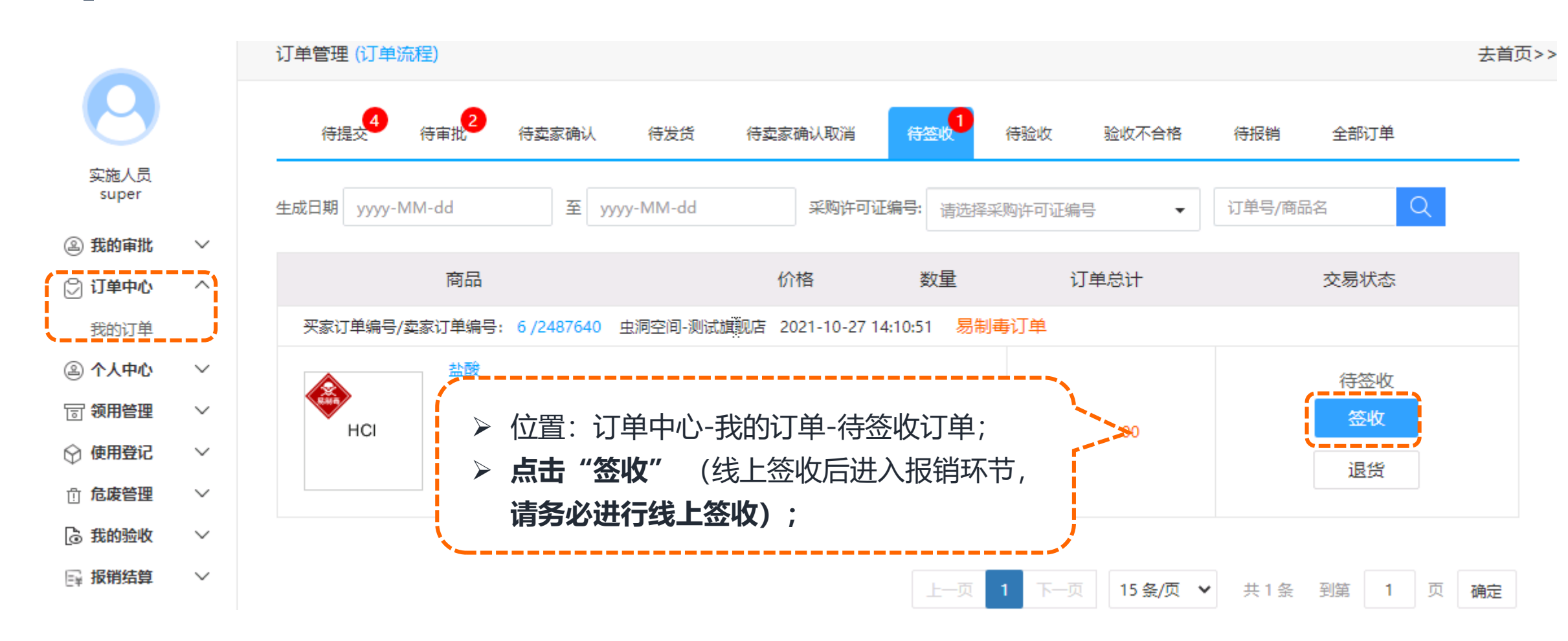

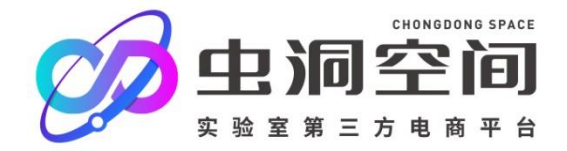

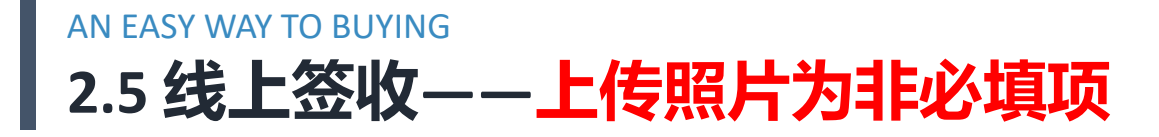

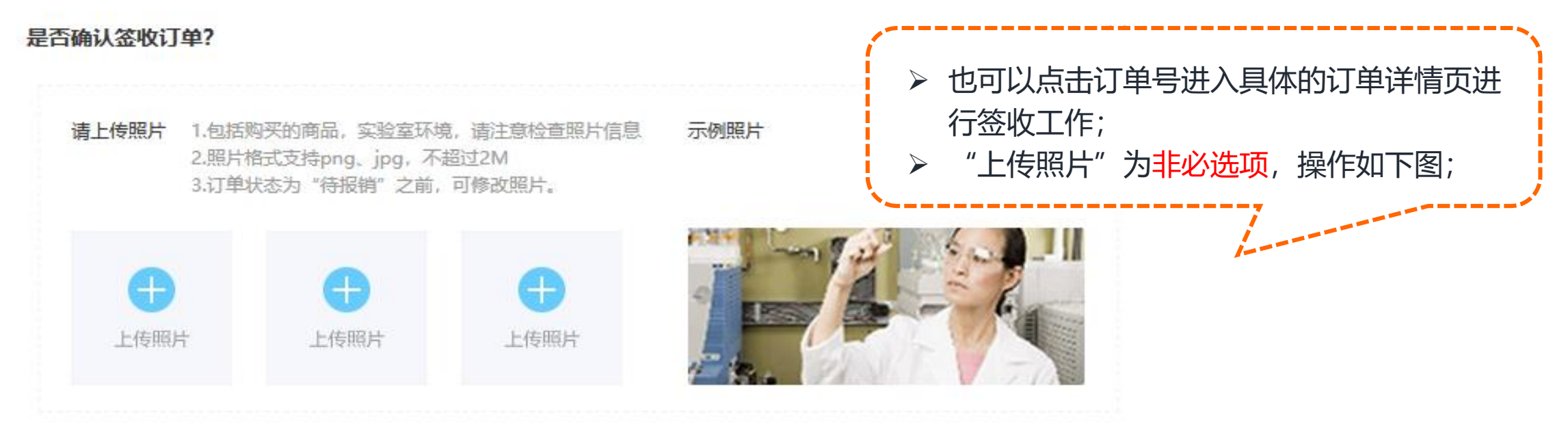

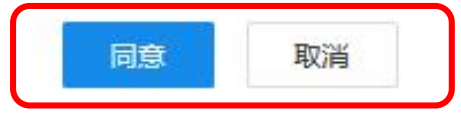

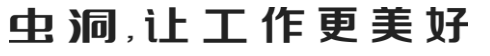

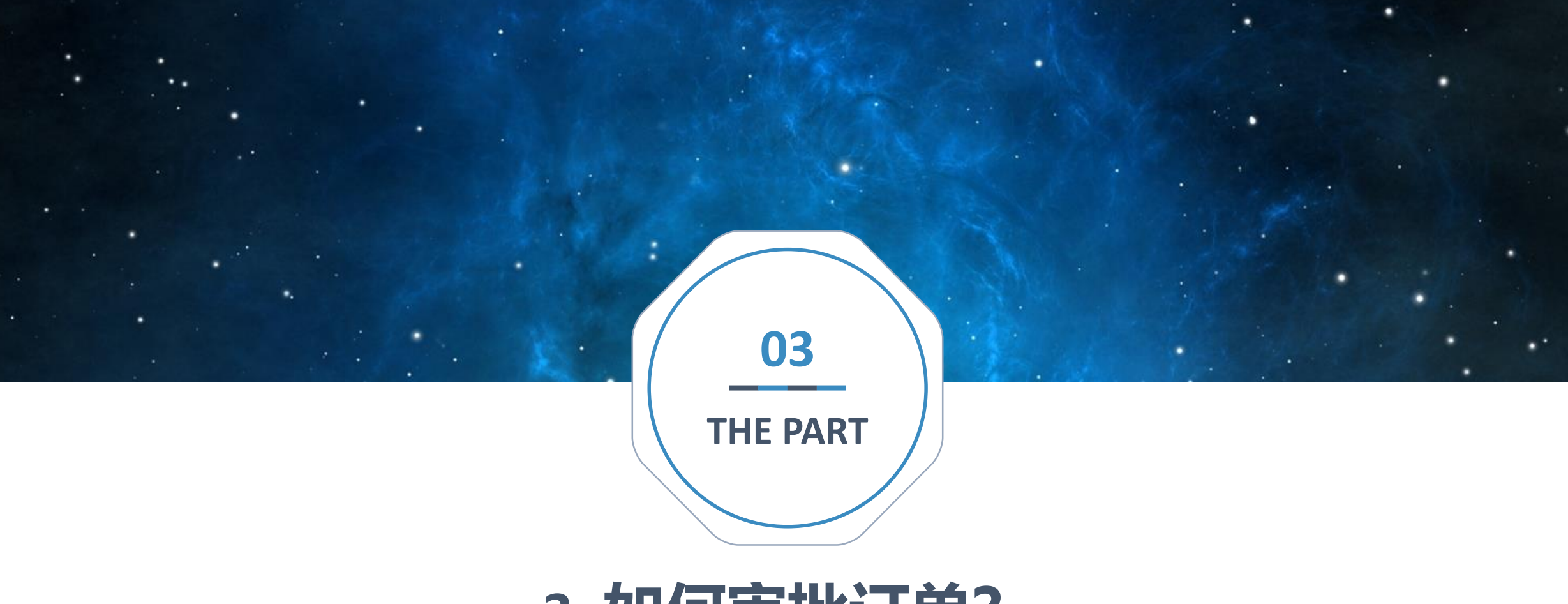

## **3. 如何审批订单?**

此模块使用者:

所有审批者

#### AN EASY WAY TO BUYING **3.1 经费负责人审批订单**

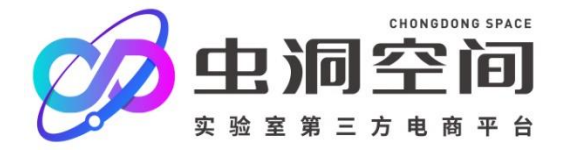

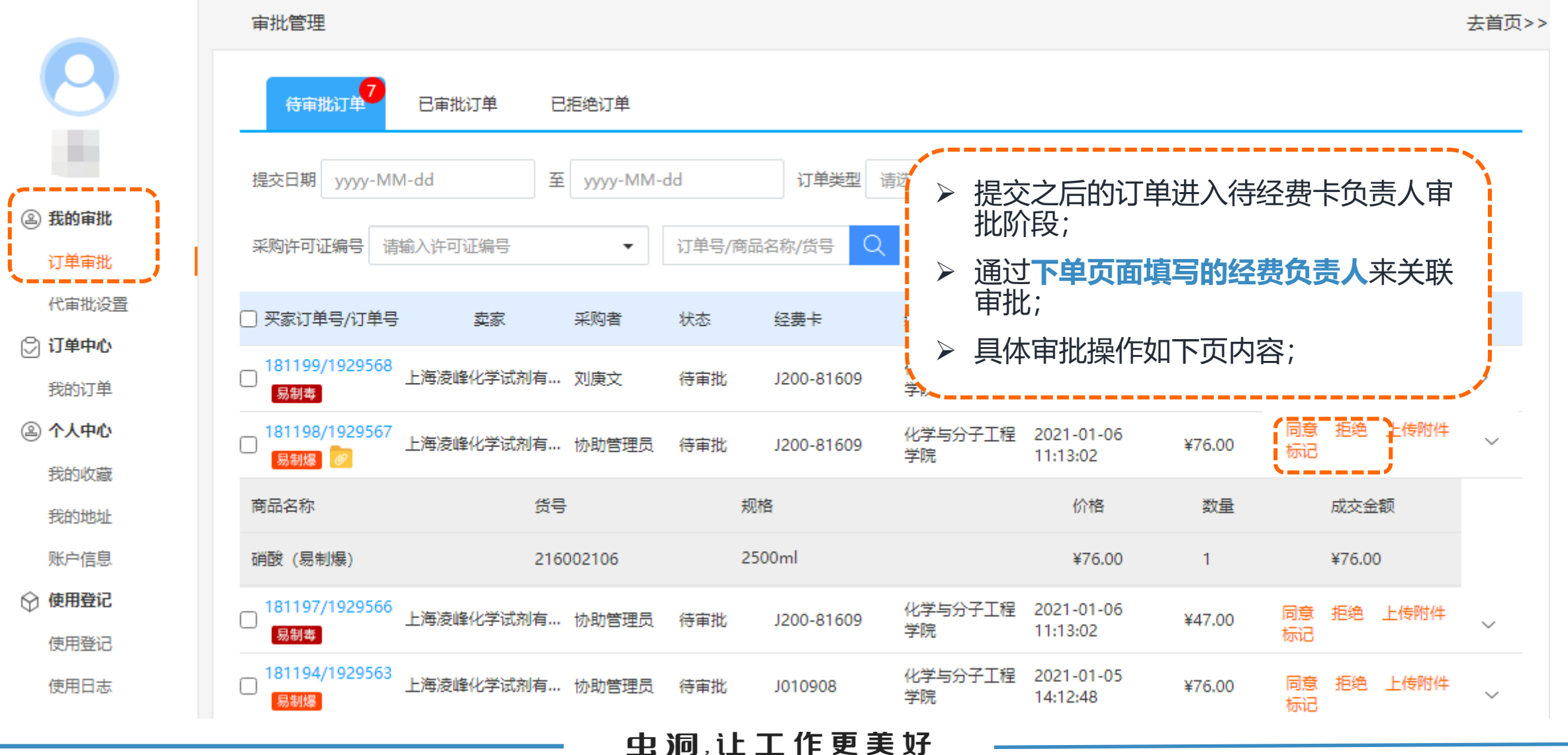

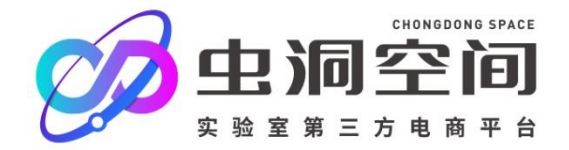

#### AN EASY WAY TO BUYING **具体审批订单操作:点击同意**

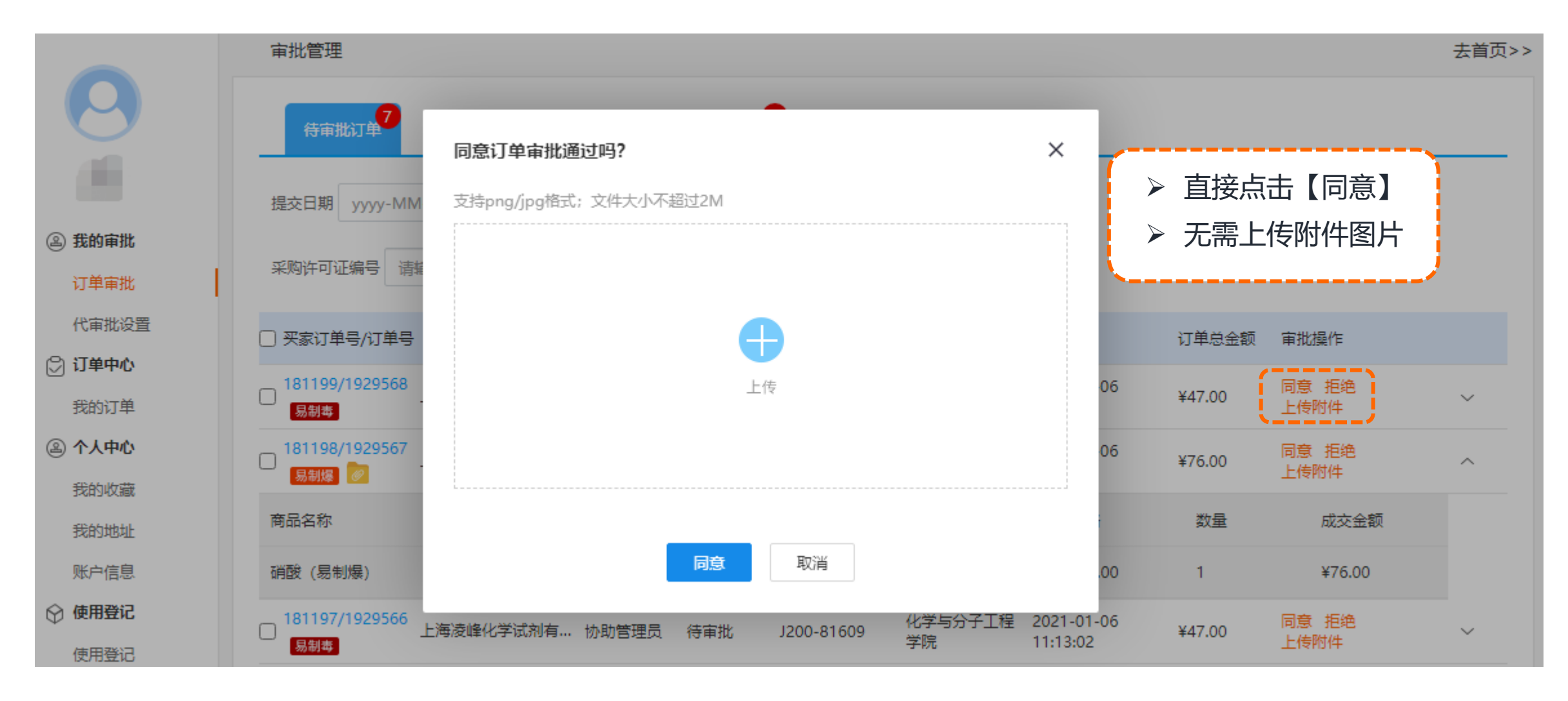

#### 虫洞,让工作更美好

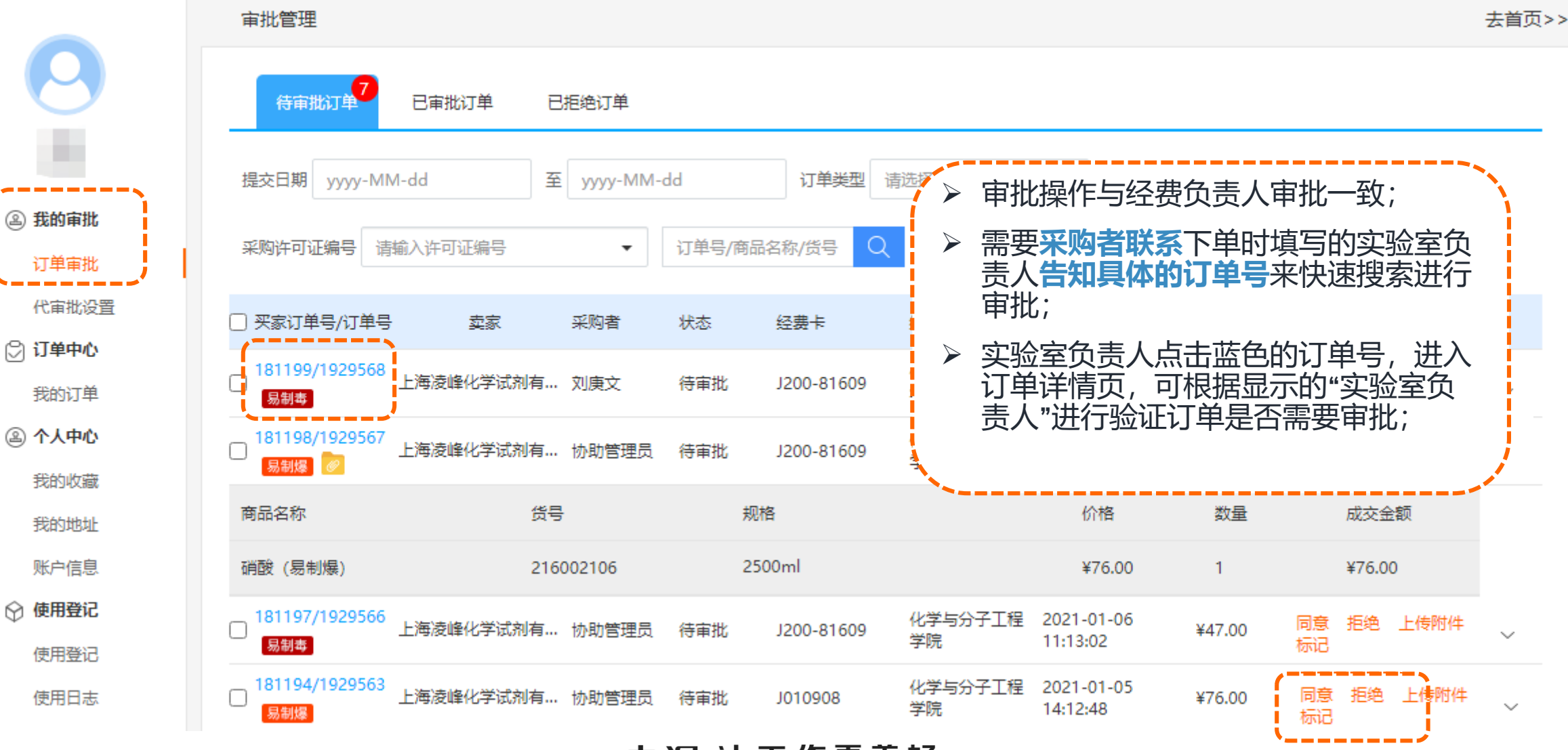

#### AN EASY WAY TO BUYING **3.2 实验室负责人审批订单**

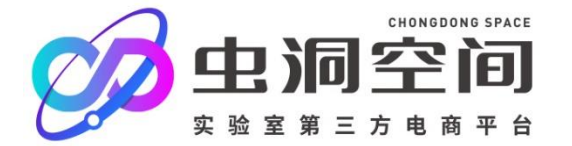

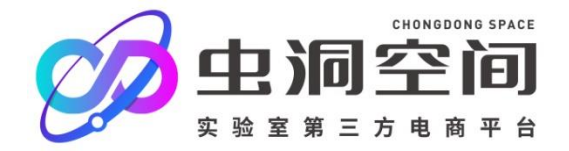

#### AN EASY WAY TO BUYING **3.2 实验室负责人审批订单并查看订单详情**

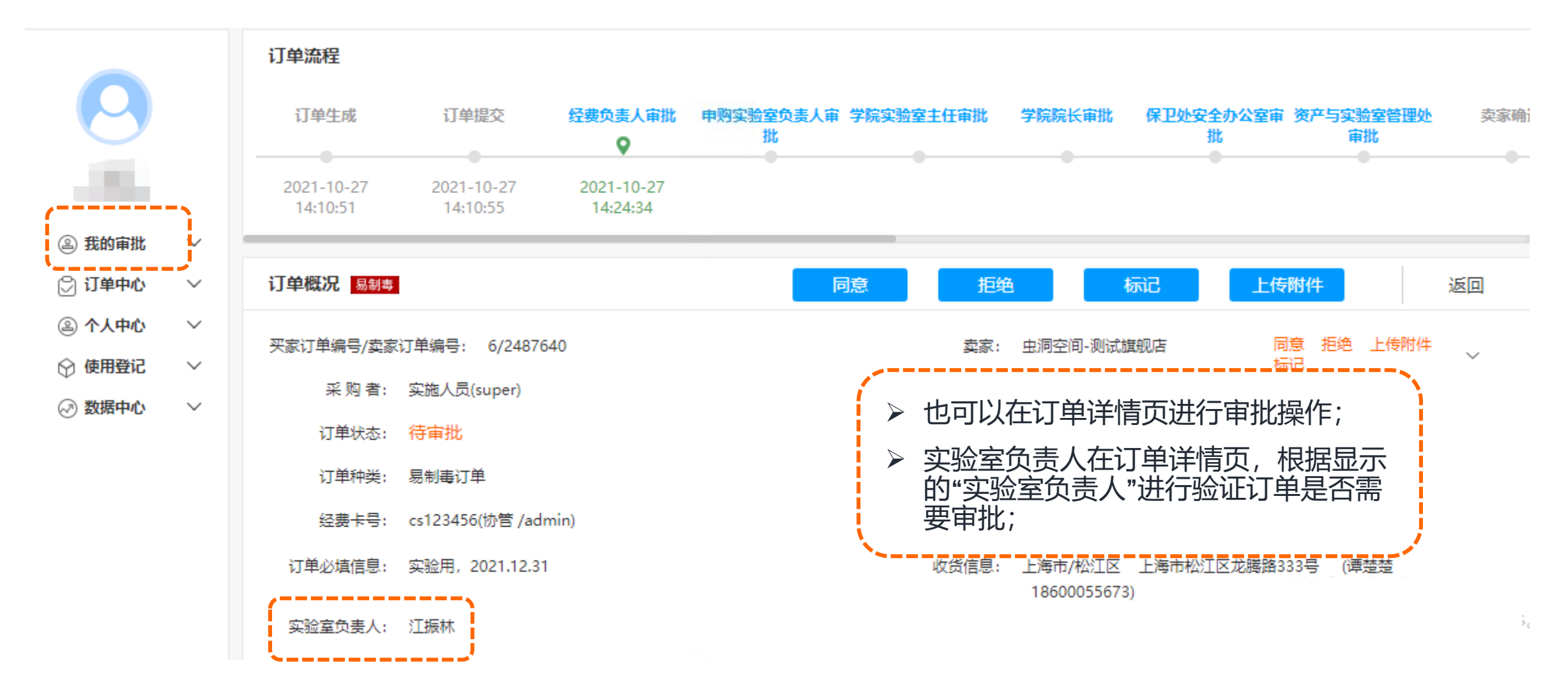

#### **CHONGDONG SPACE** 罕间 实验 室 第 Ξ 方 电 商平

#### AN EASY WAY TO BUYING **3.3 学院实验室主任审批订单**

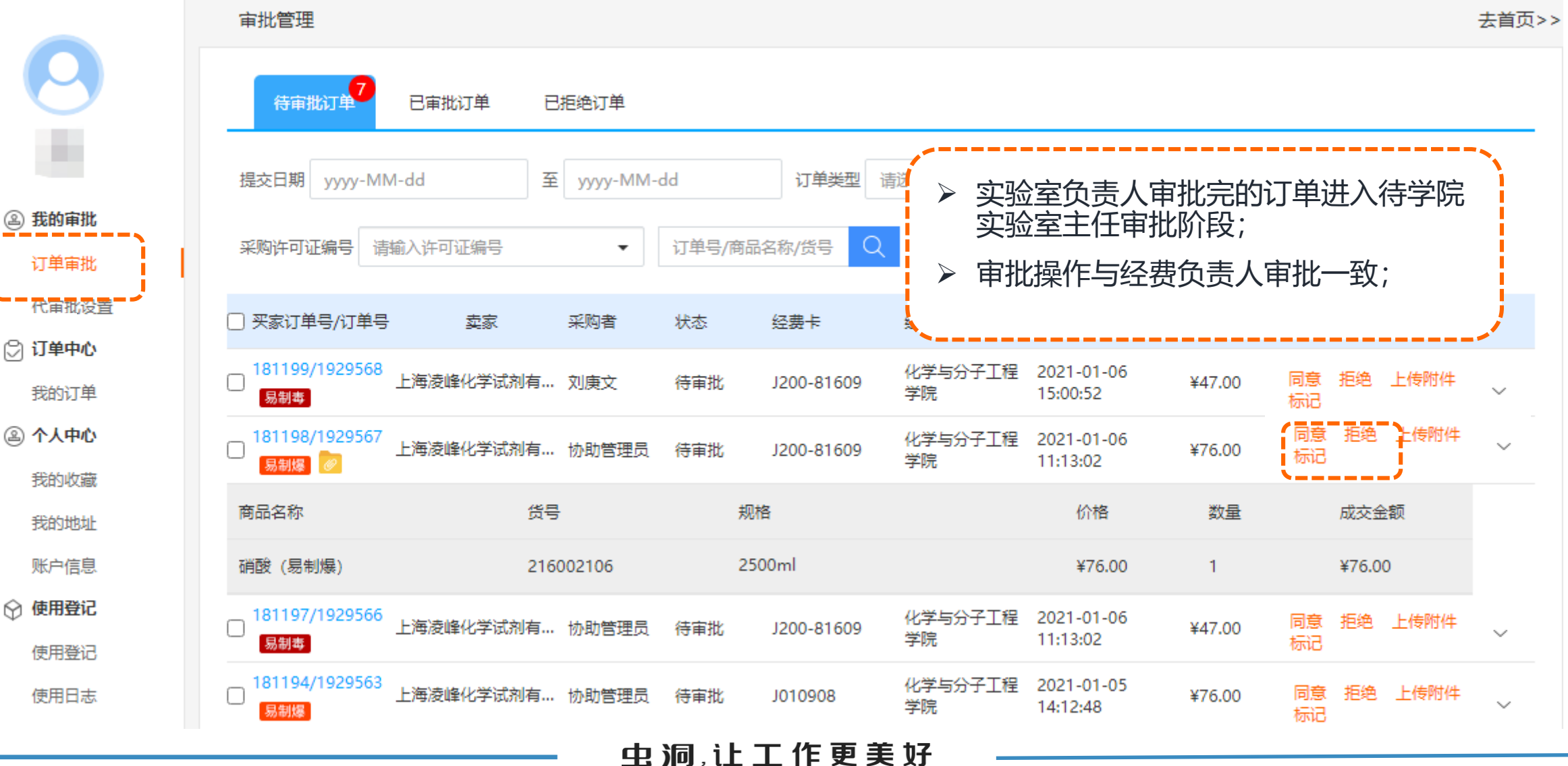

#### 虫洞,让工作更美好

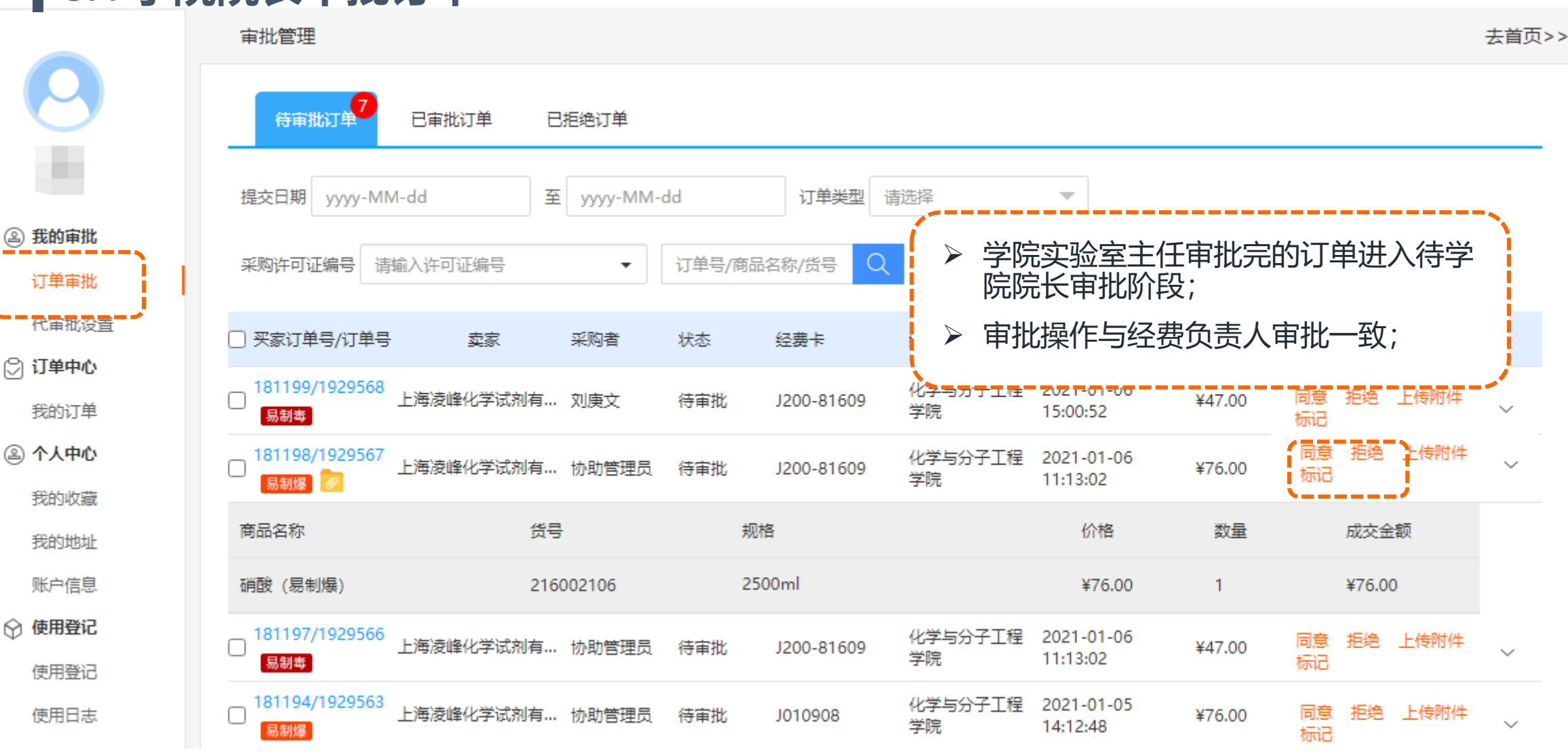

#### AN EASY WAY TO BUYING **3.4 学院院长审批订单**

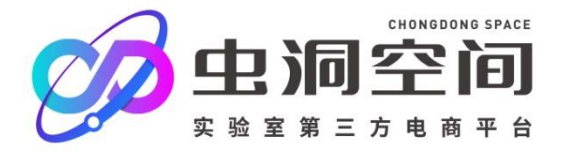

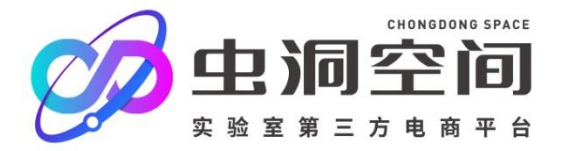

#### AN EASY WAY TO BUYING **3.5 保卫处安全办公室审批订单**

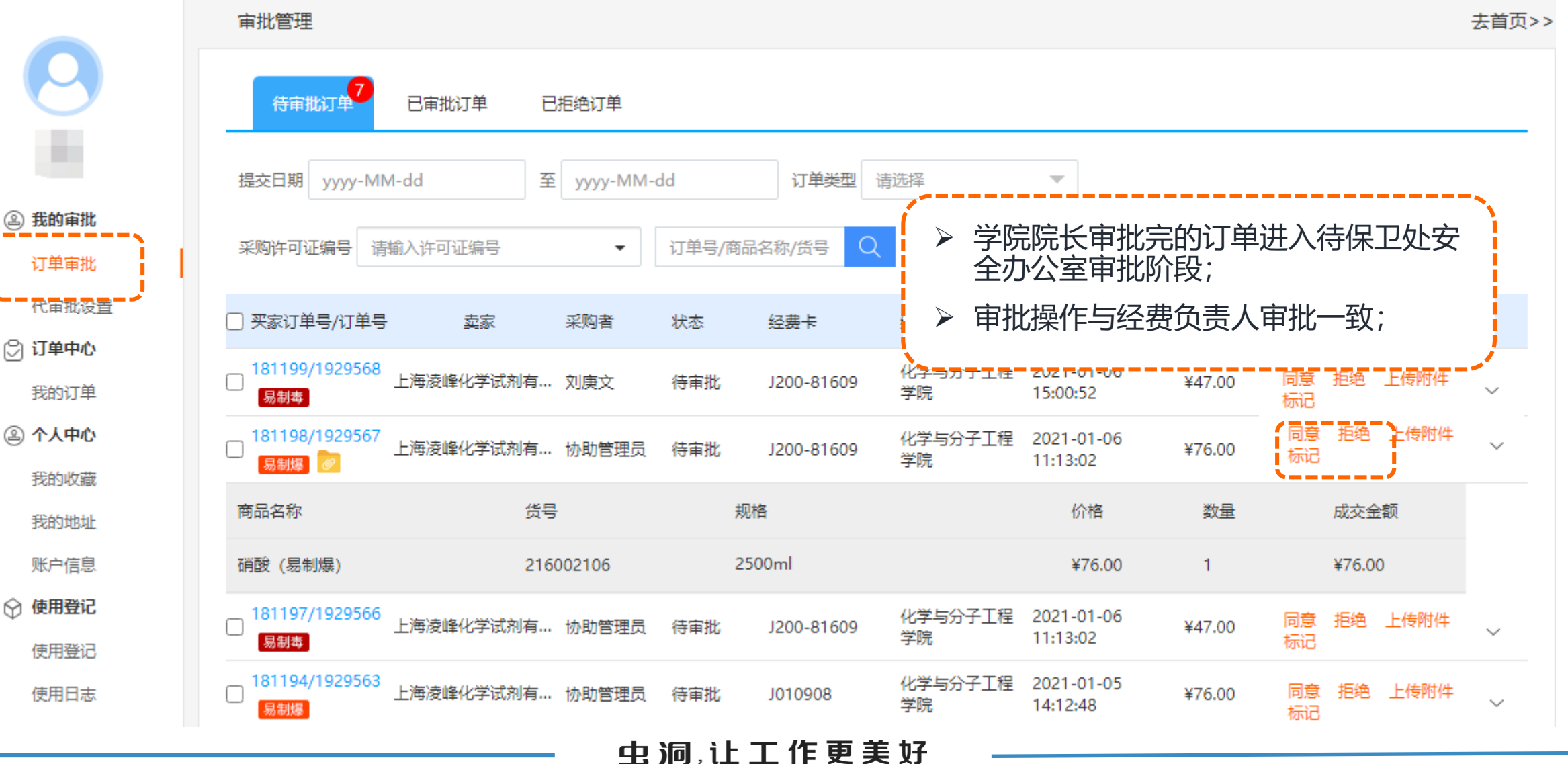

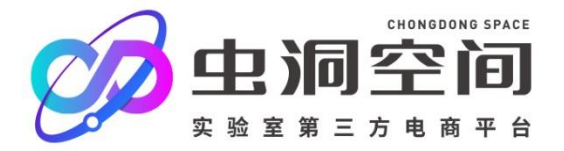

#### AN EASY WAY TO BUYING **3.6 资产与实验室管理处审批订单**

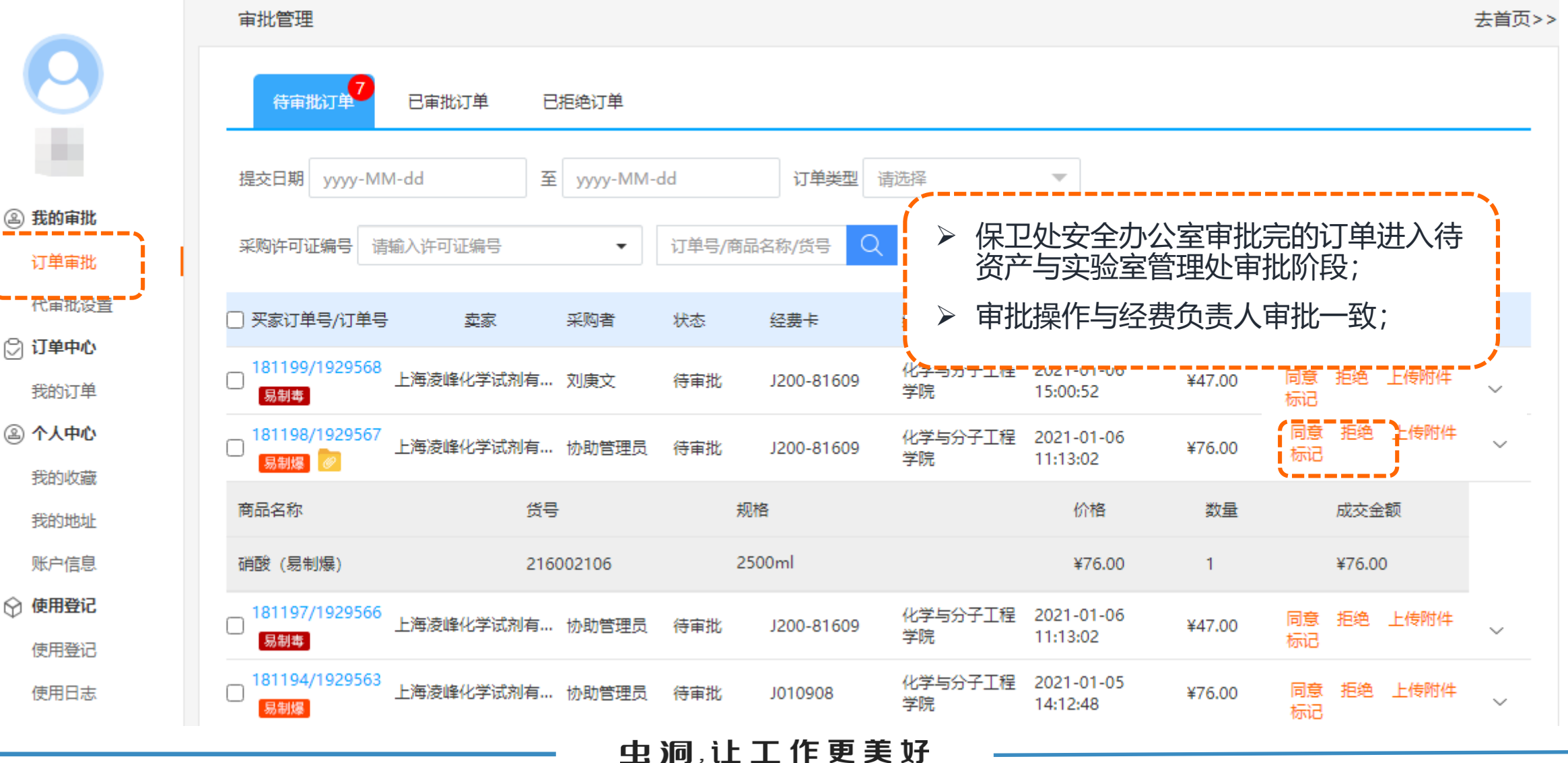

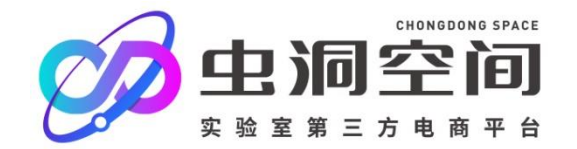

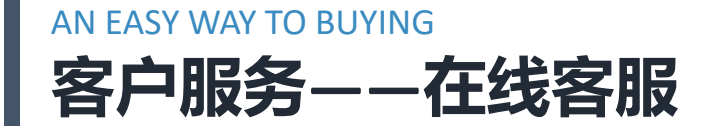

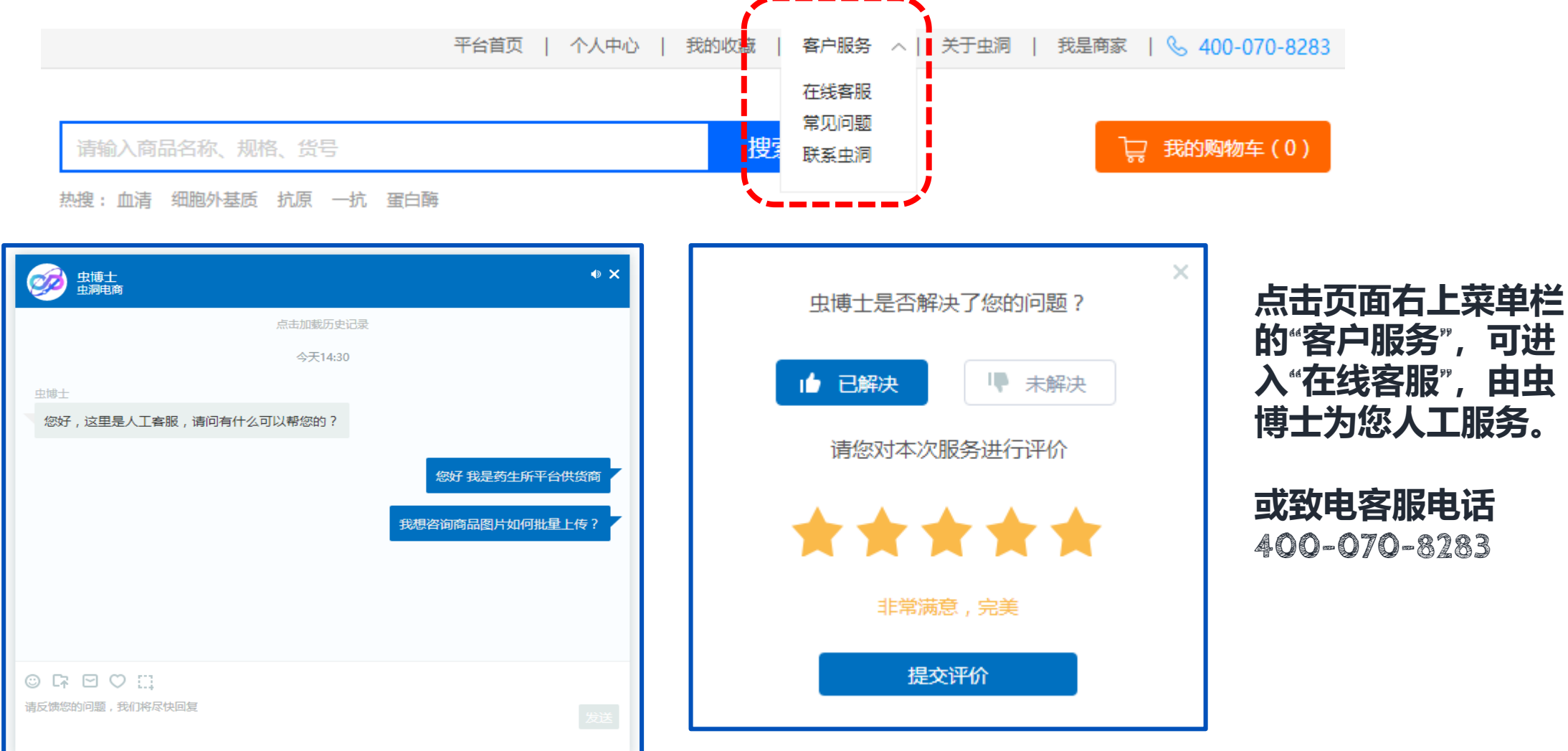

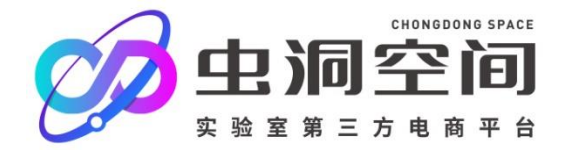

#### AN EASY WAY TO BUYING **获取更多信息 请关注虫洞公众号**

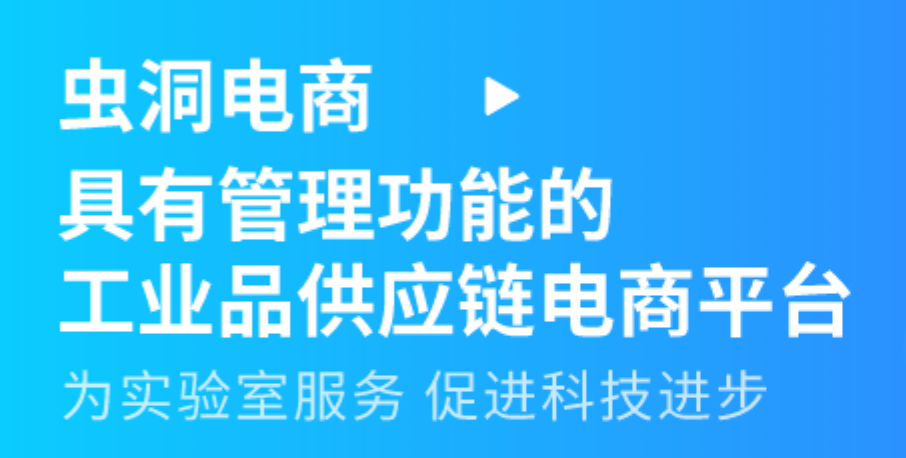

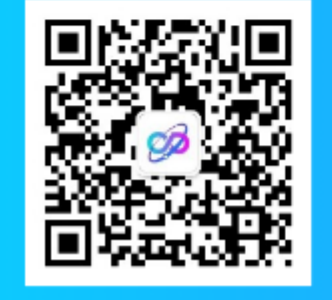

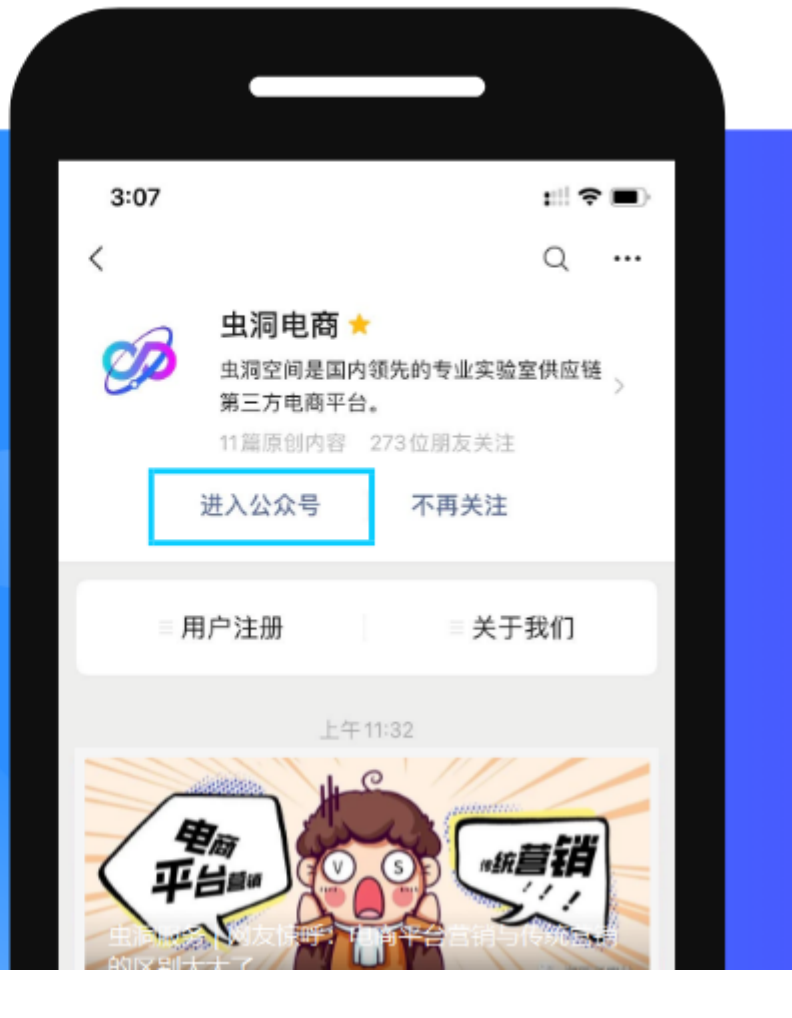

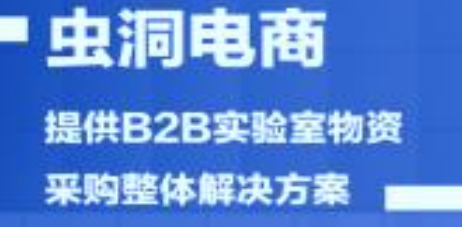

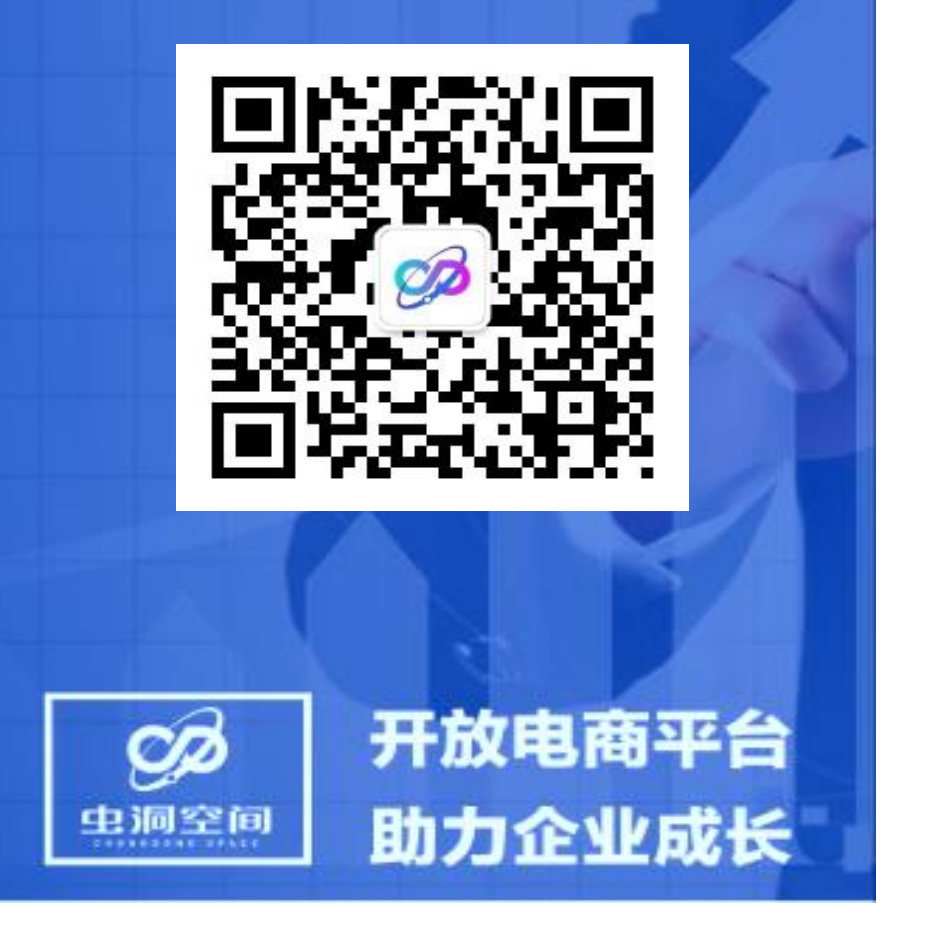

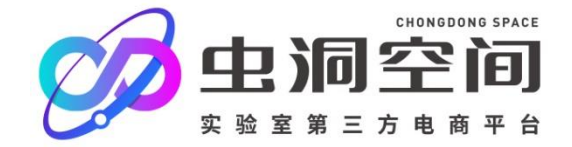

# **感谢聆听!**

#### **虫洞运营部 谭芳**

- **T: 186-0005-5673**
- **E : tanfang@ewormhole.com**
- **W: http://ewormhole.com**